# **Table of Contents**

<span id="page-0-0"></span>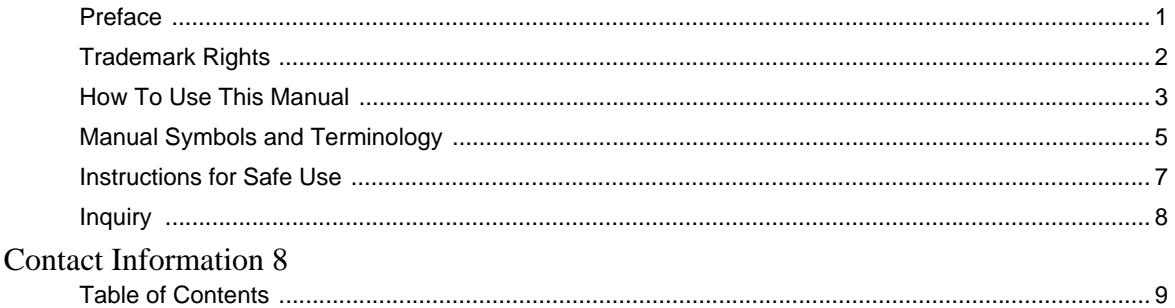

#### Welcome to GP-Pro EX Chapter 1

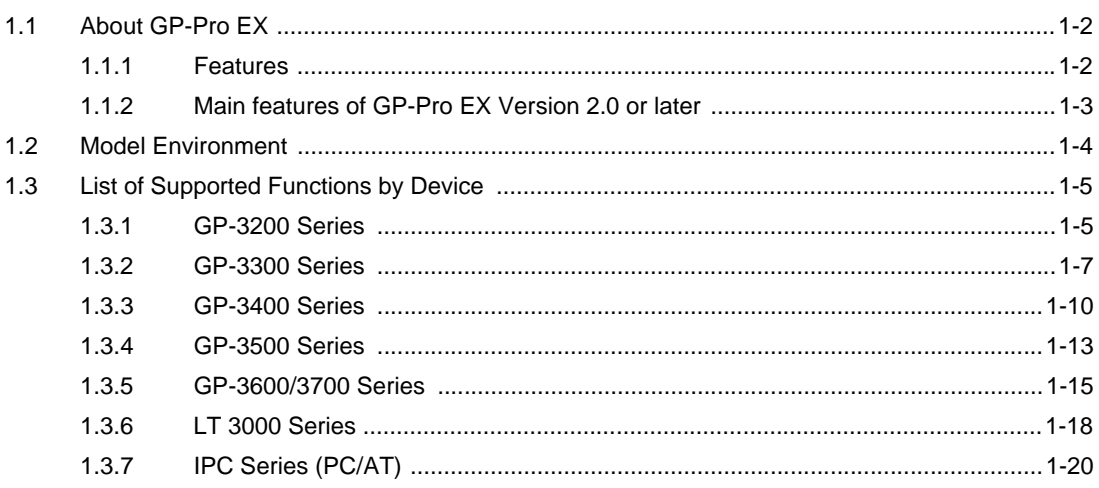

#### Chapter 2 Using GP-Pro EX

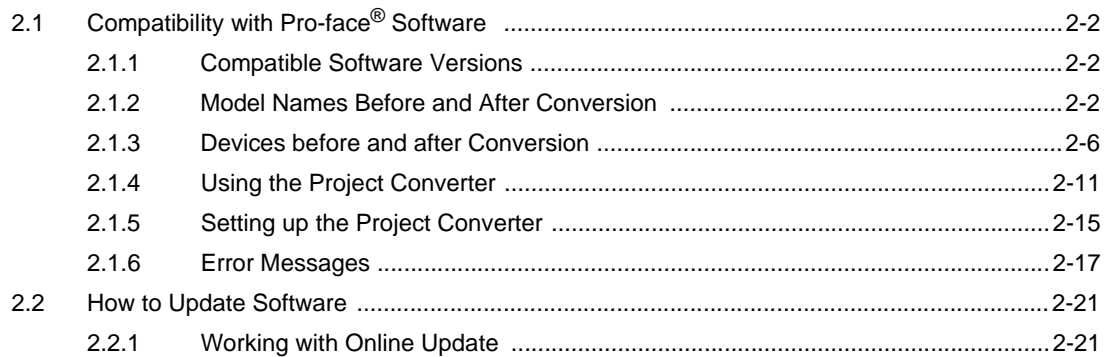

#### Chapter 3 Environment

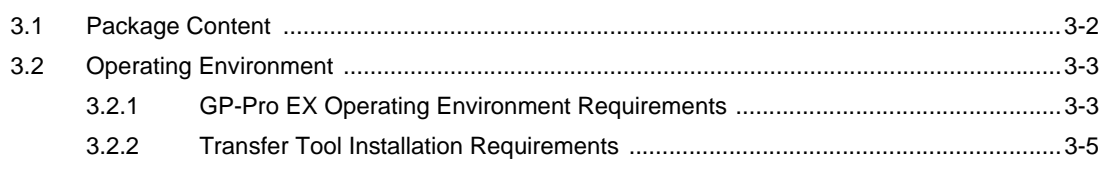

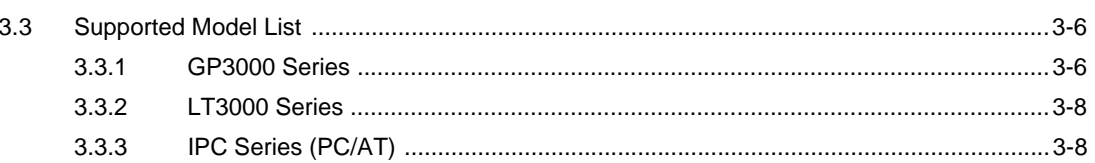

#### **Development Process** Chapter 4

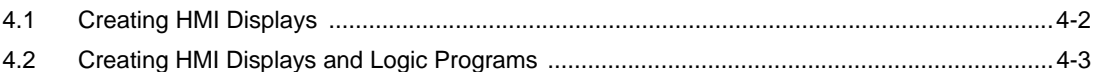

#### Chapter 5 **Start to Finish**

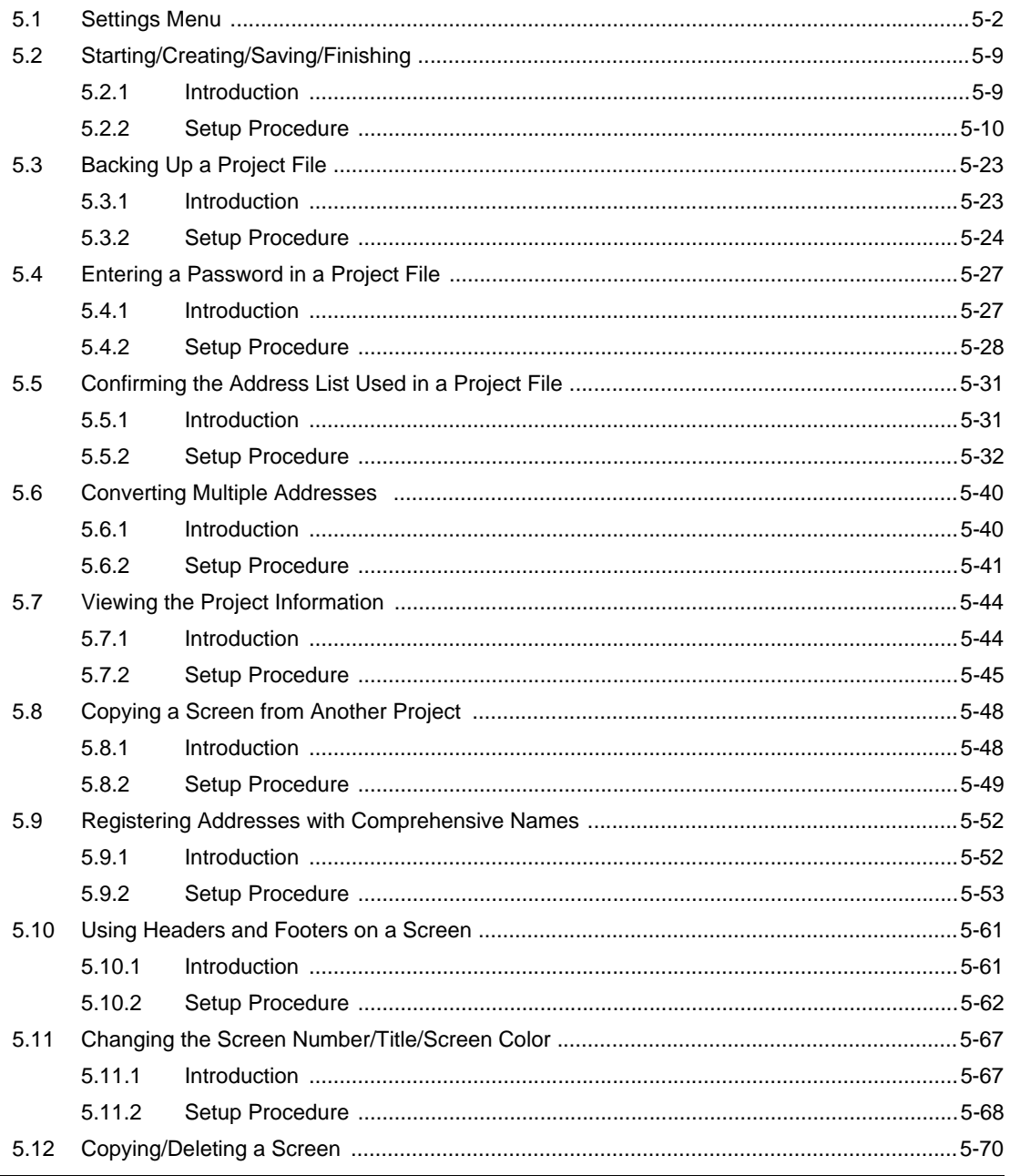

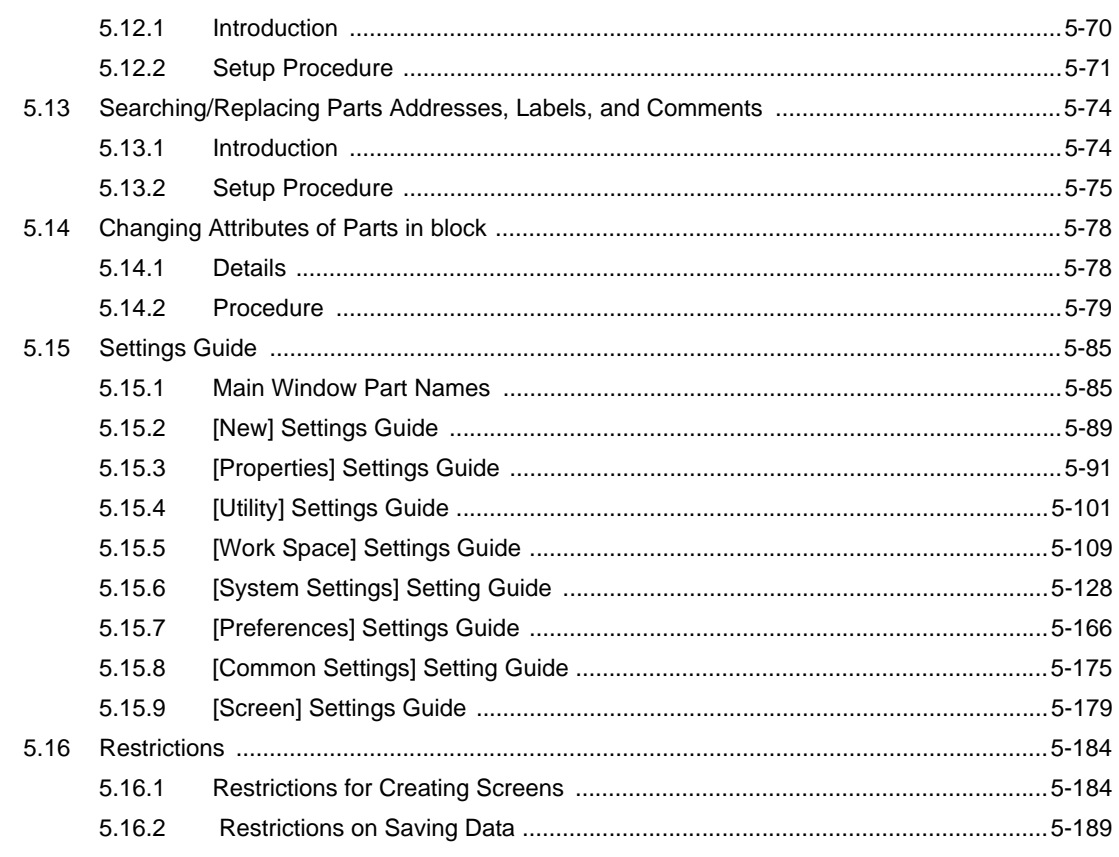

#### Chapter 6 Font

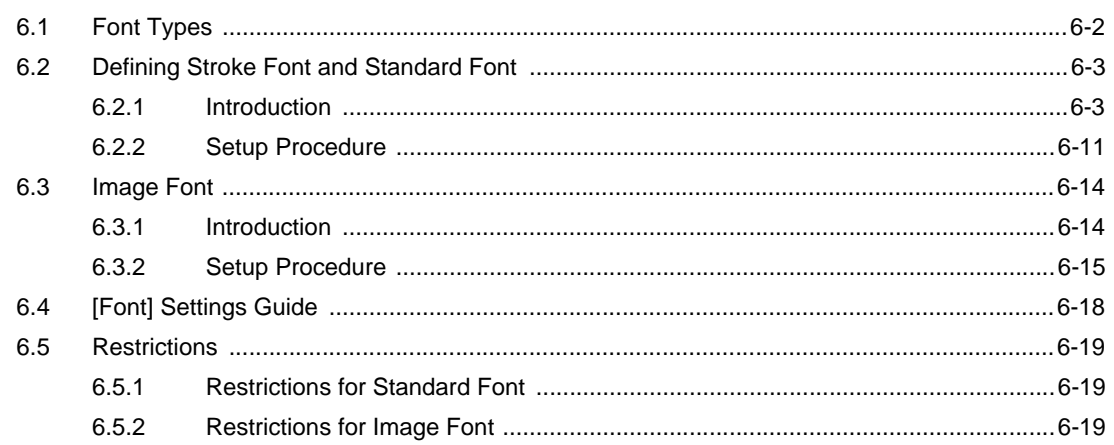

#### Chapter 7 **Communicating with Multiple Devices/PLCs**

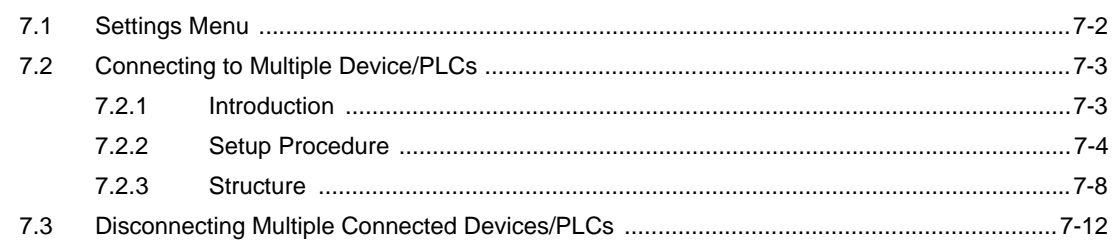

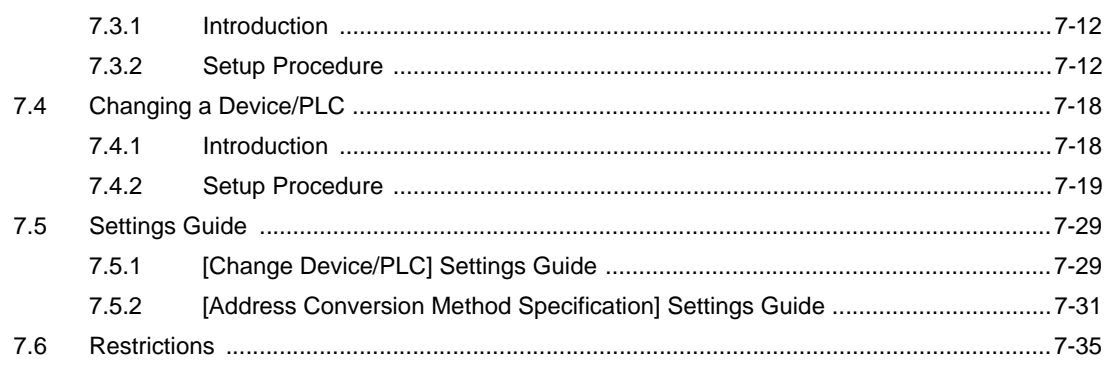

#### Chapter 8 Draw

# (Figures/Text)

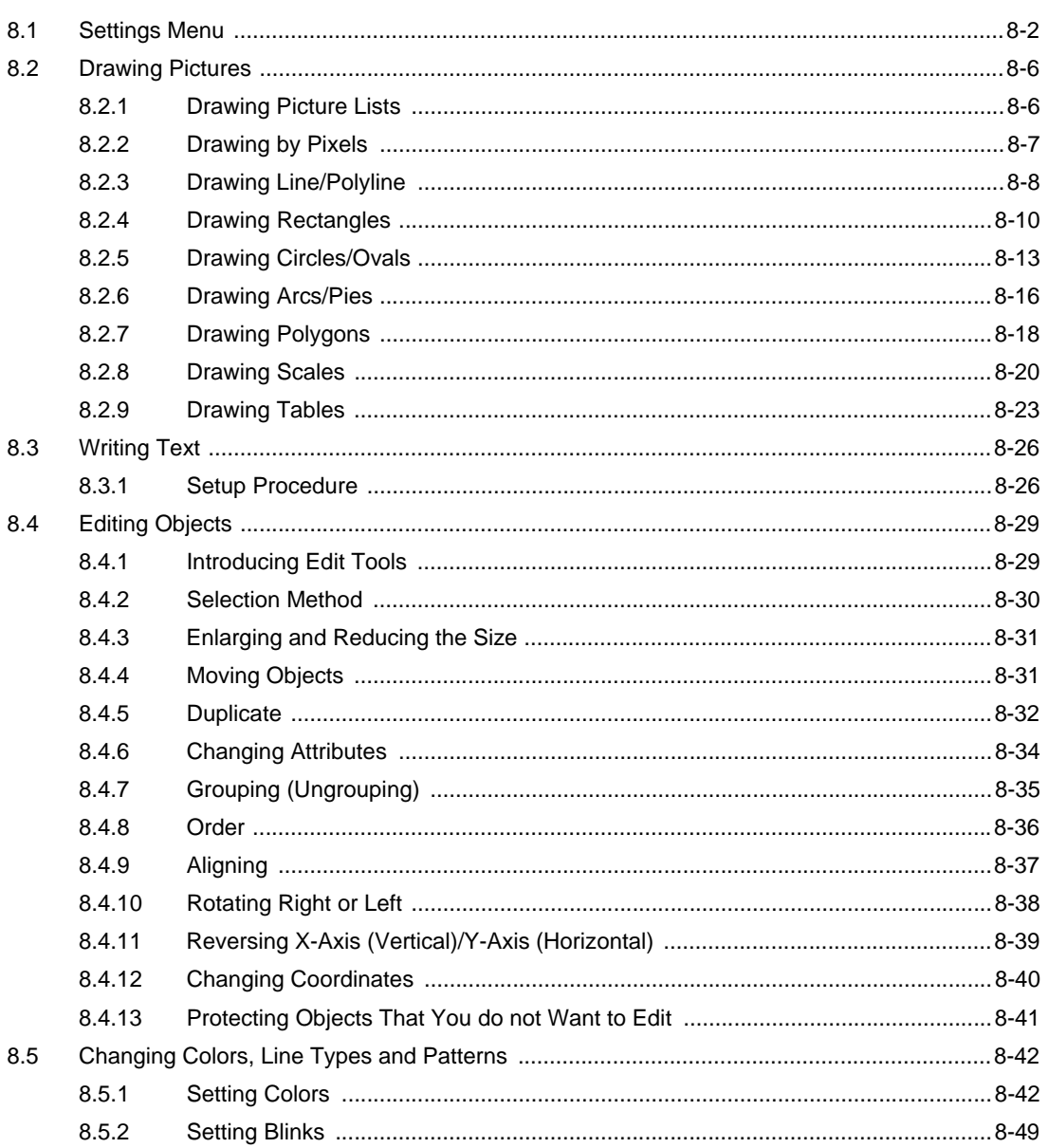

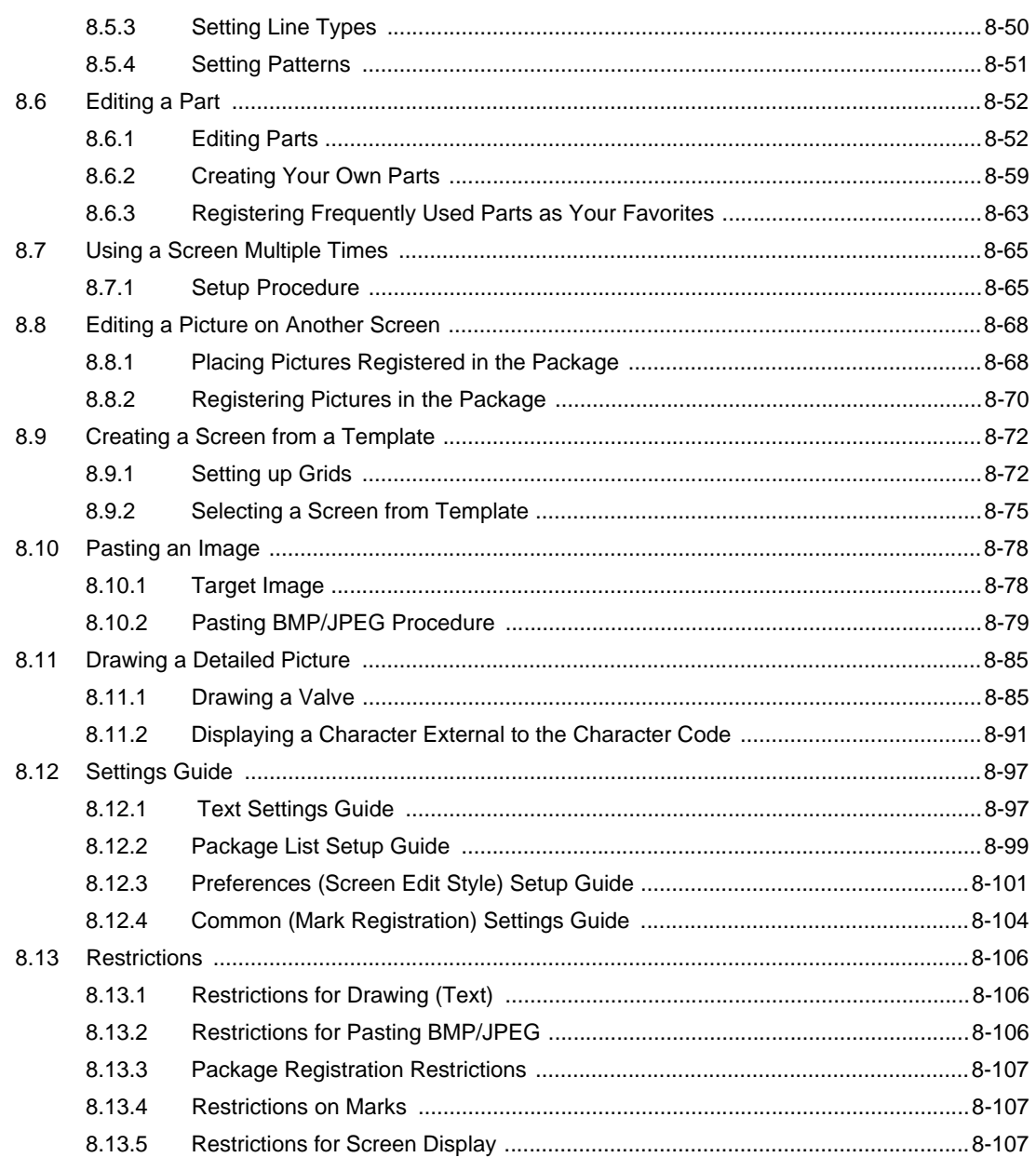

#### Displaying Chapter 9

#### Pictures

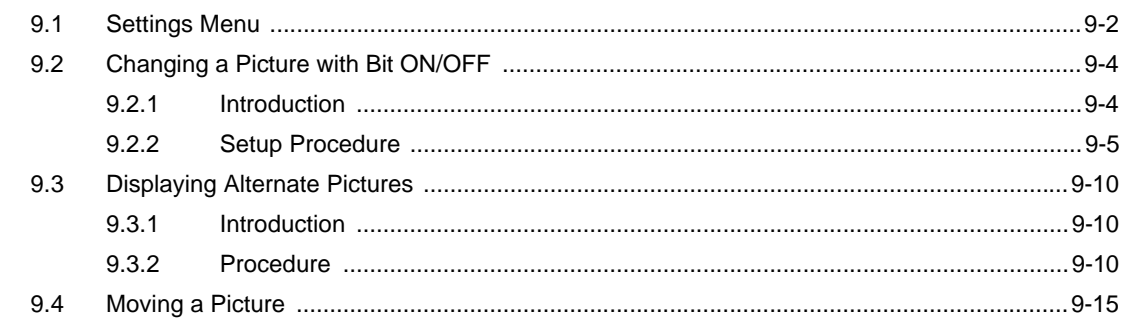

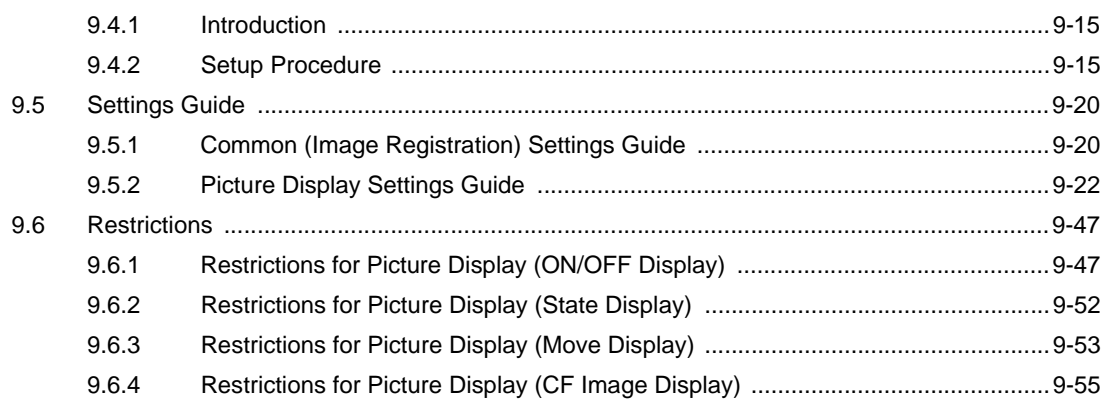

# Chapter 10 Switches

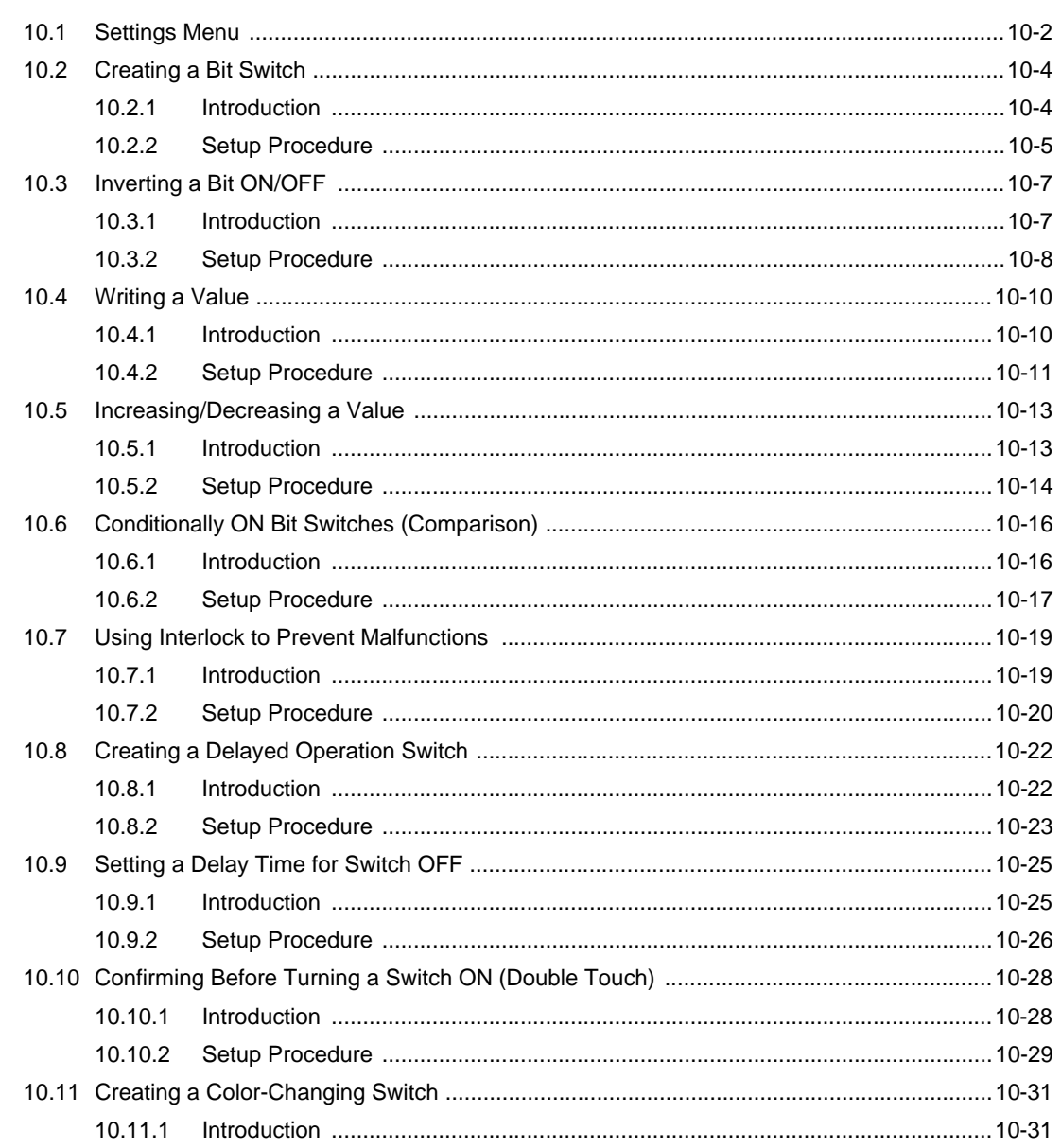

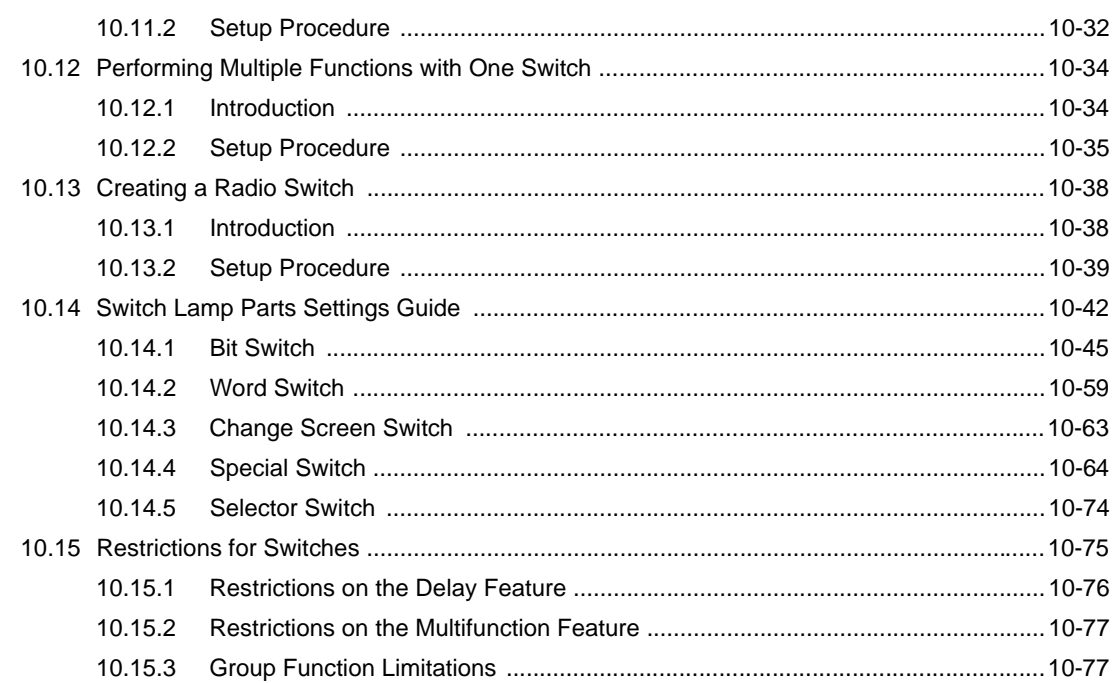

# Chapter 11 Changing and Saving Screens

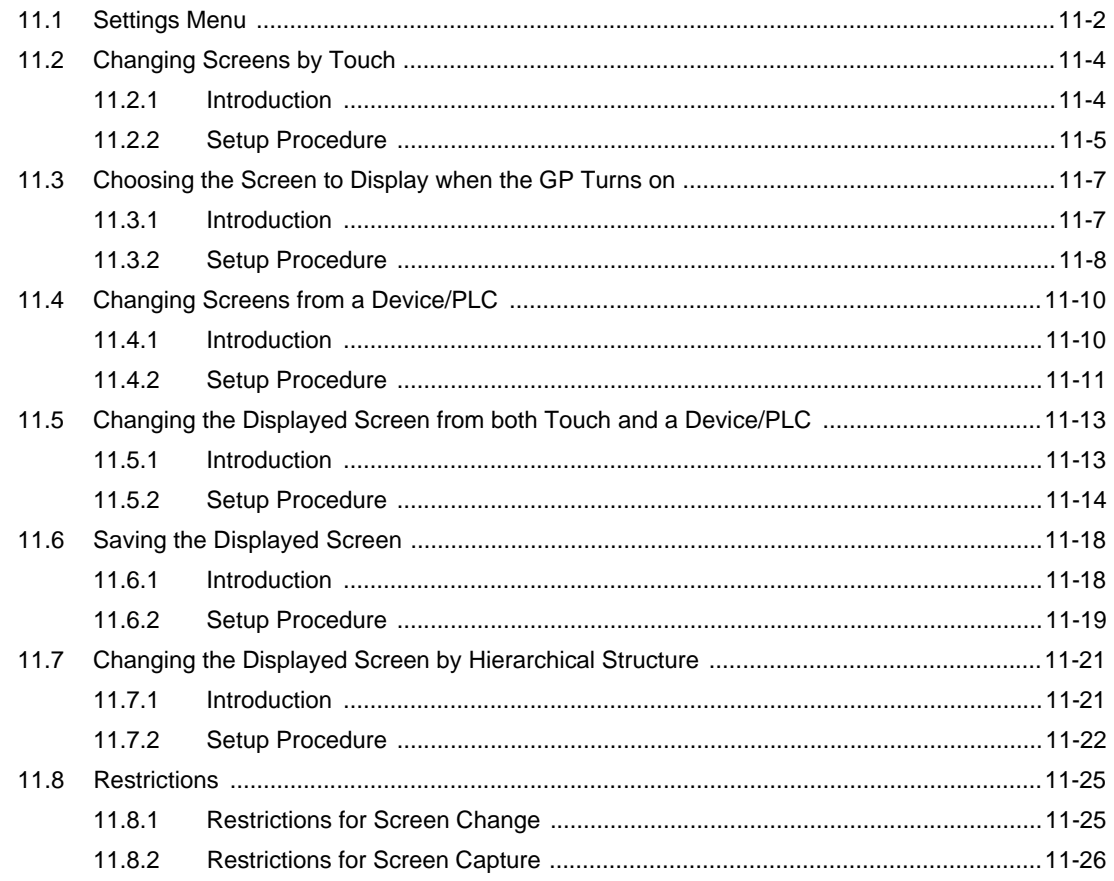

## Chapter 12 Windows

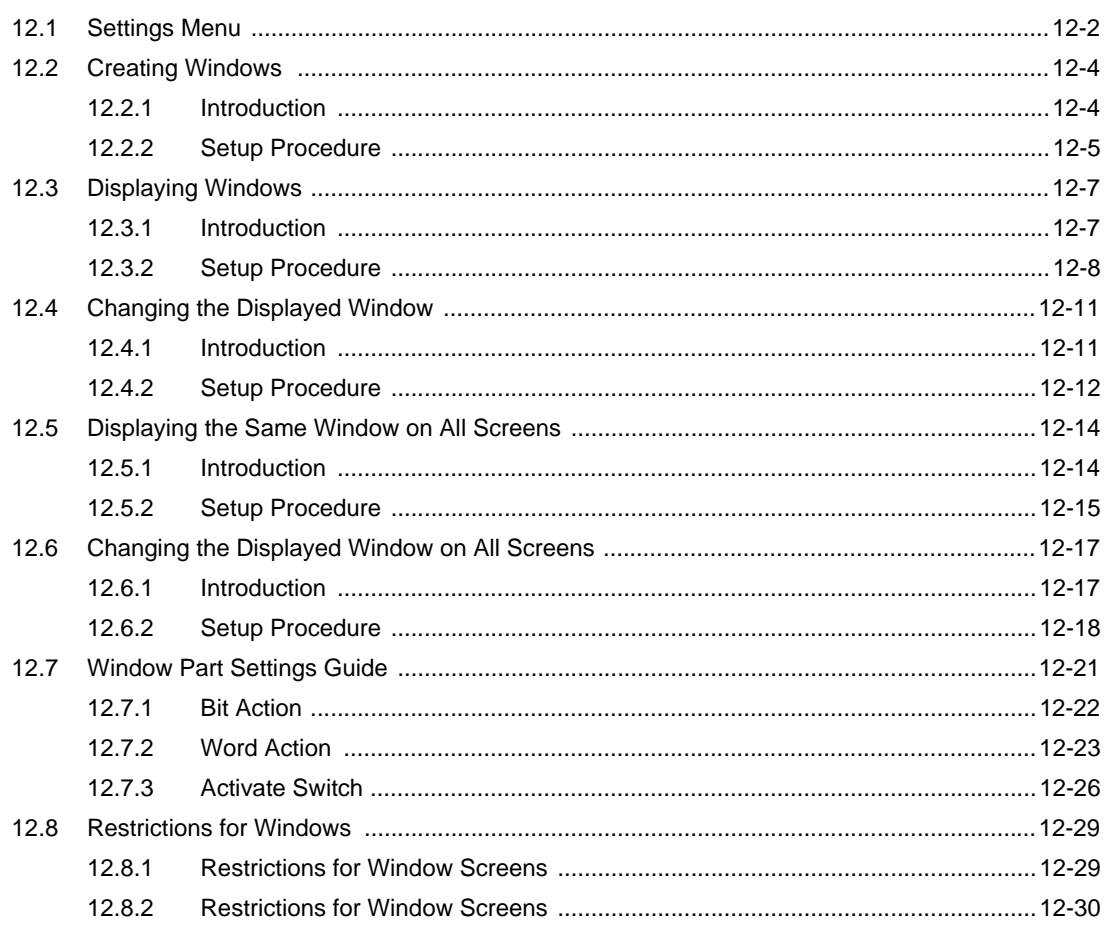

## Chapter 13 Using Lamps

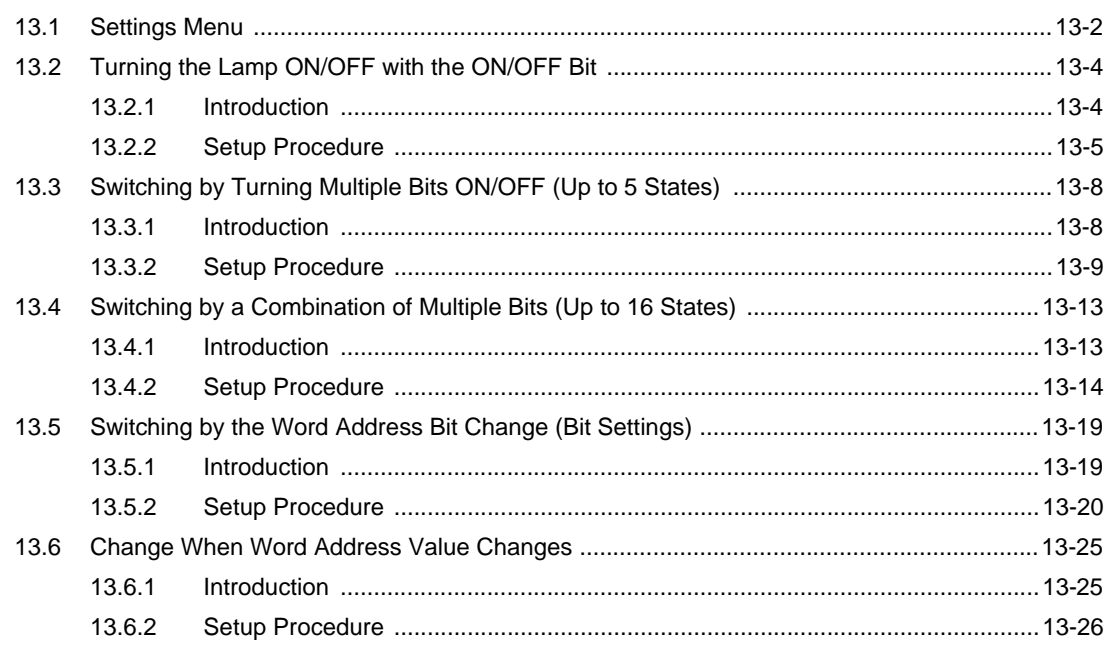

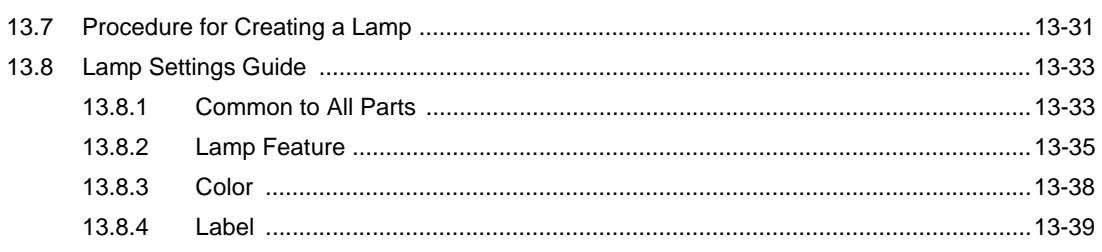

## Chapter 14 Data Display and Data Input

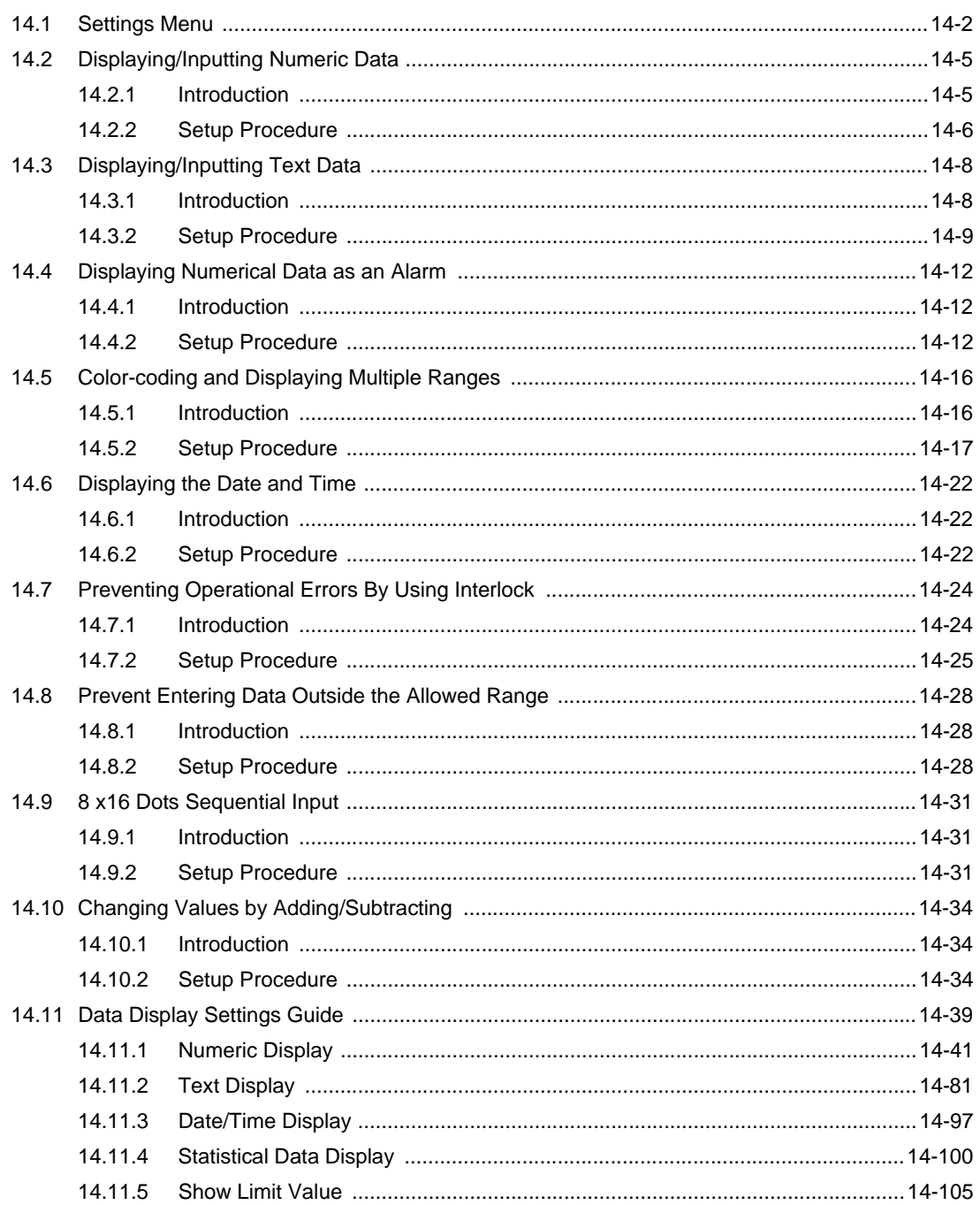

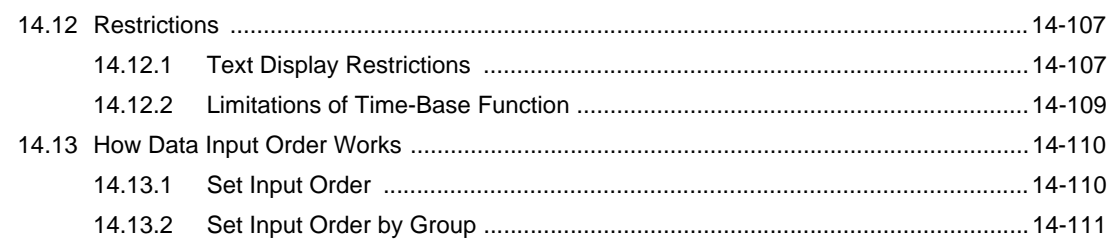

## Chapter 15 Keypad Input

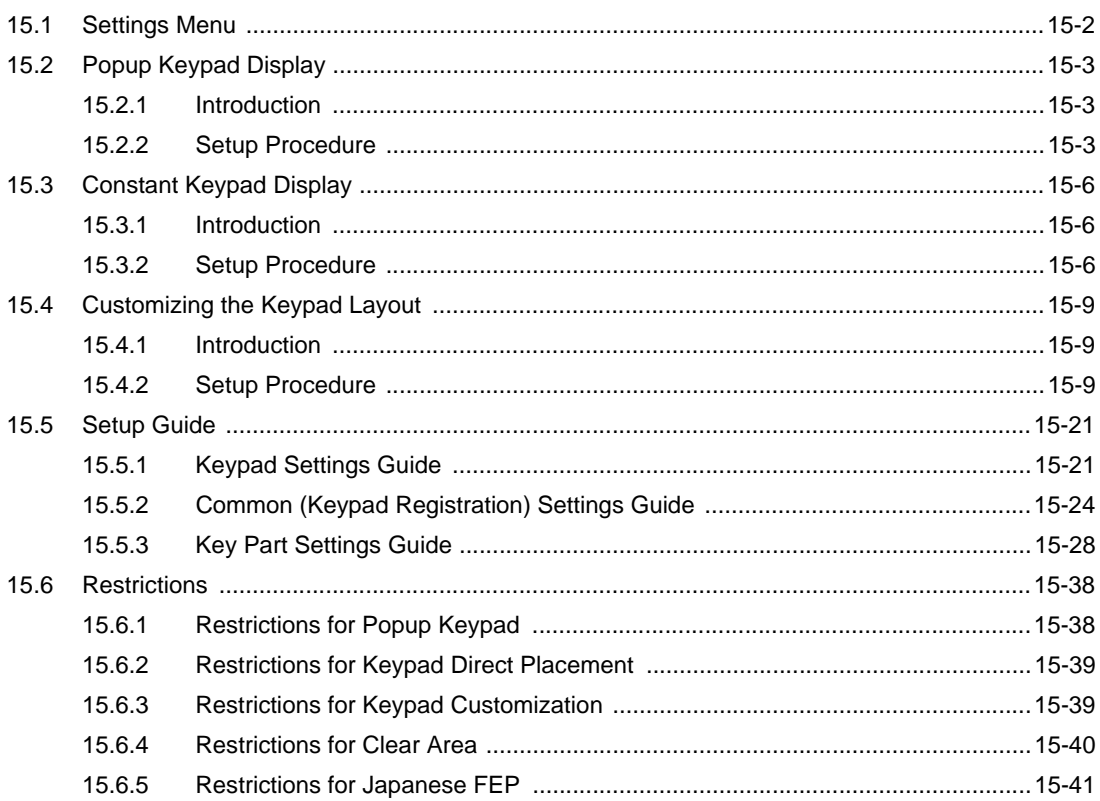

## Chapter 16 Bar Code/USB Keyboard Inputs

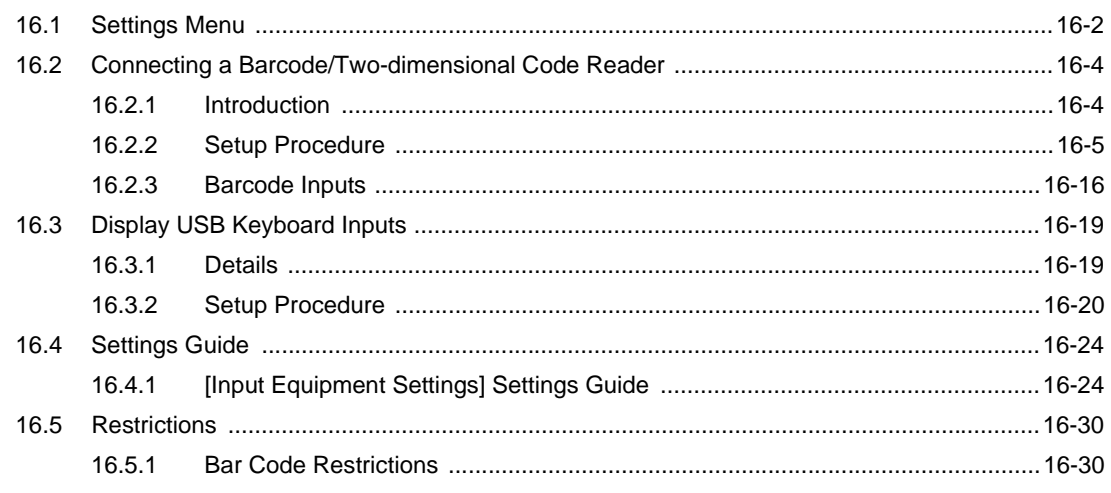

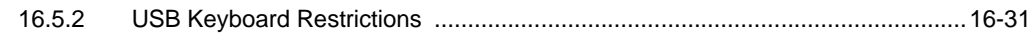

#### Chapter 17 Displaying and Changing Text

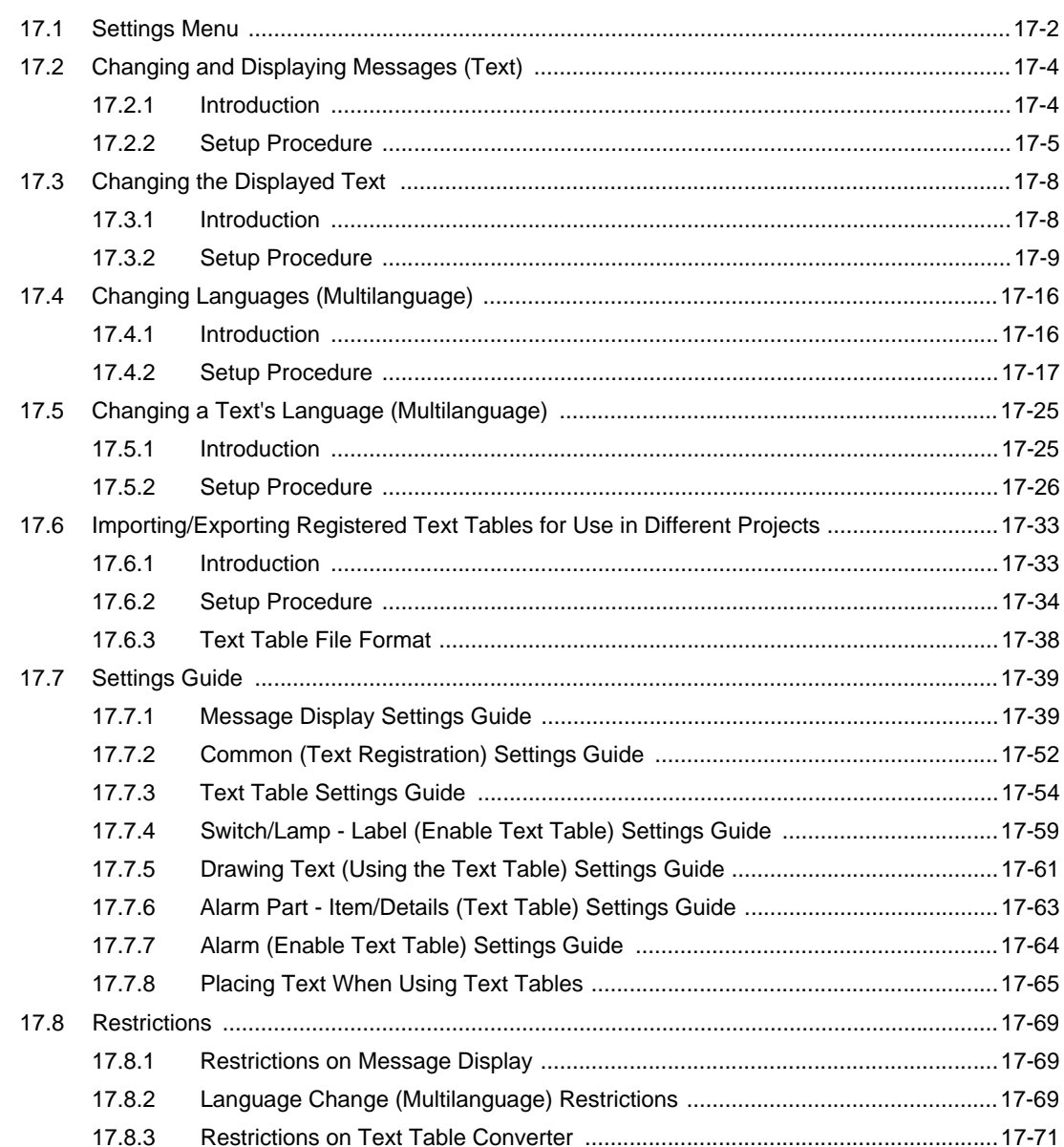

## Chapter 18 Graph Display

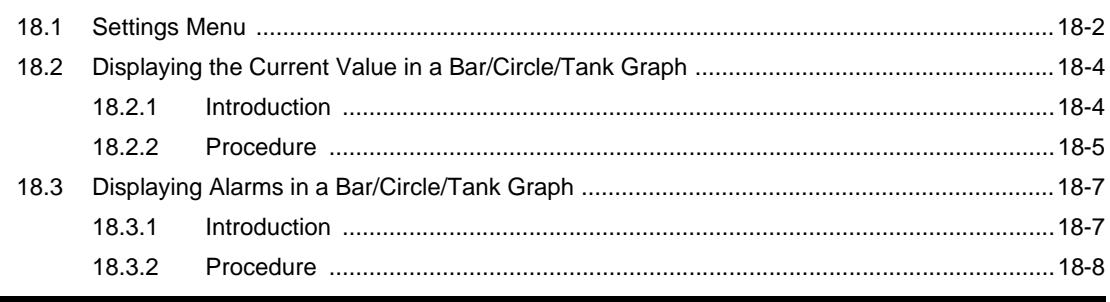

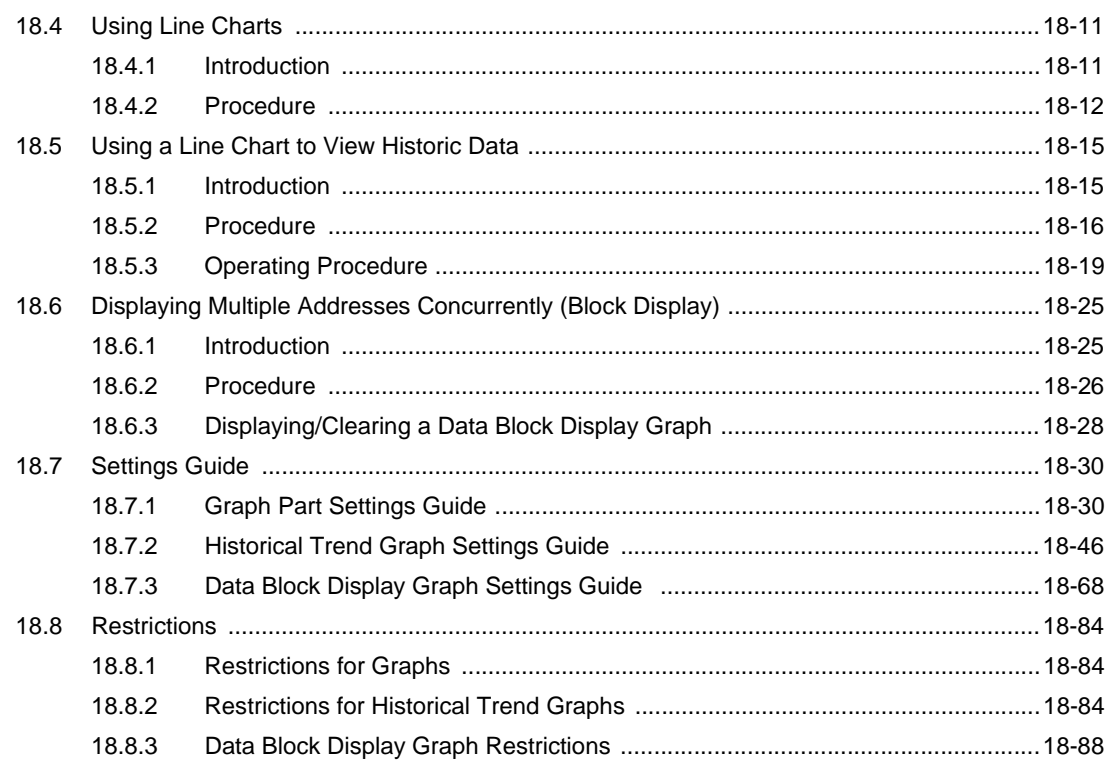

## Chapter 19 Alarm

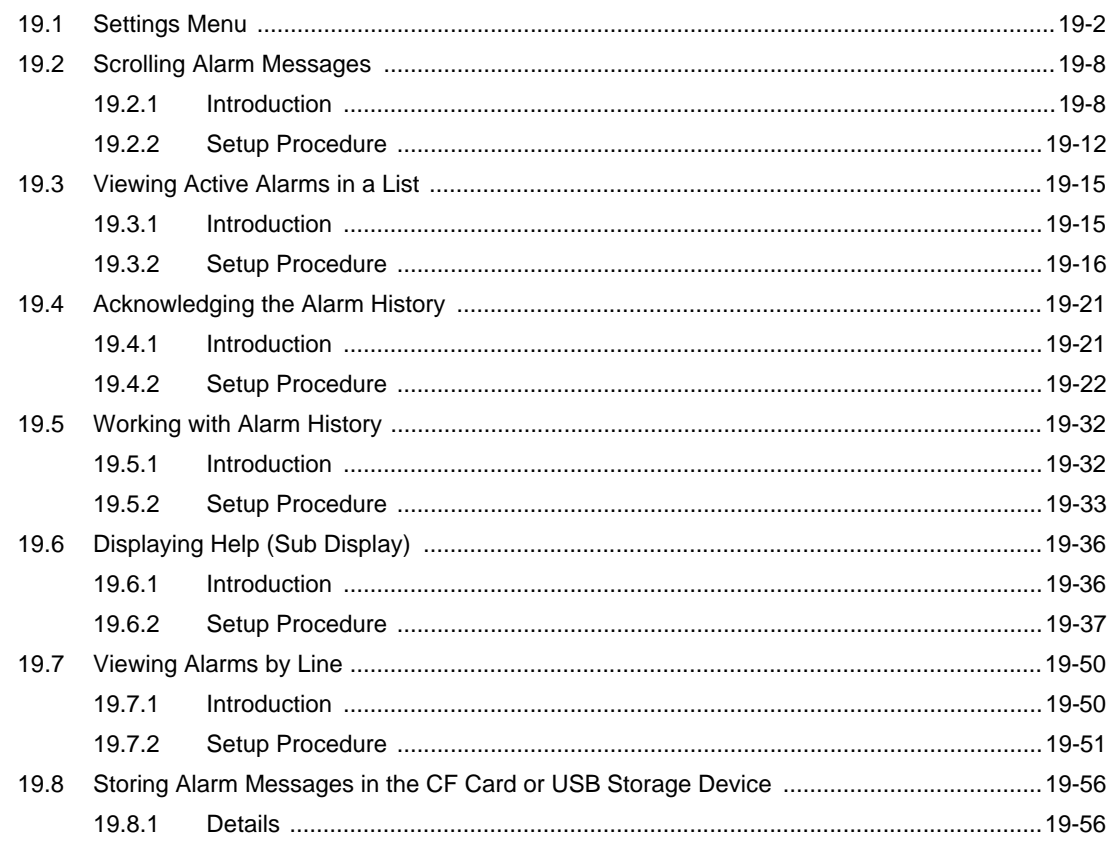

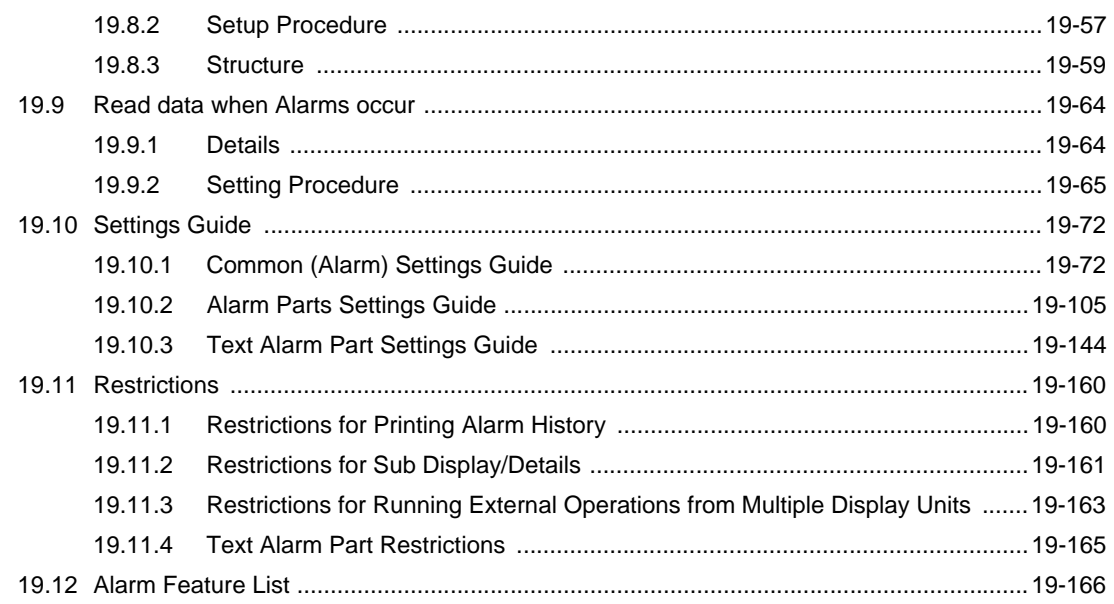

## Chapter 20 Using Scripts

## (Programming without Parts)

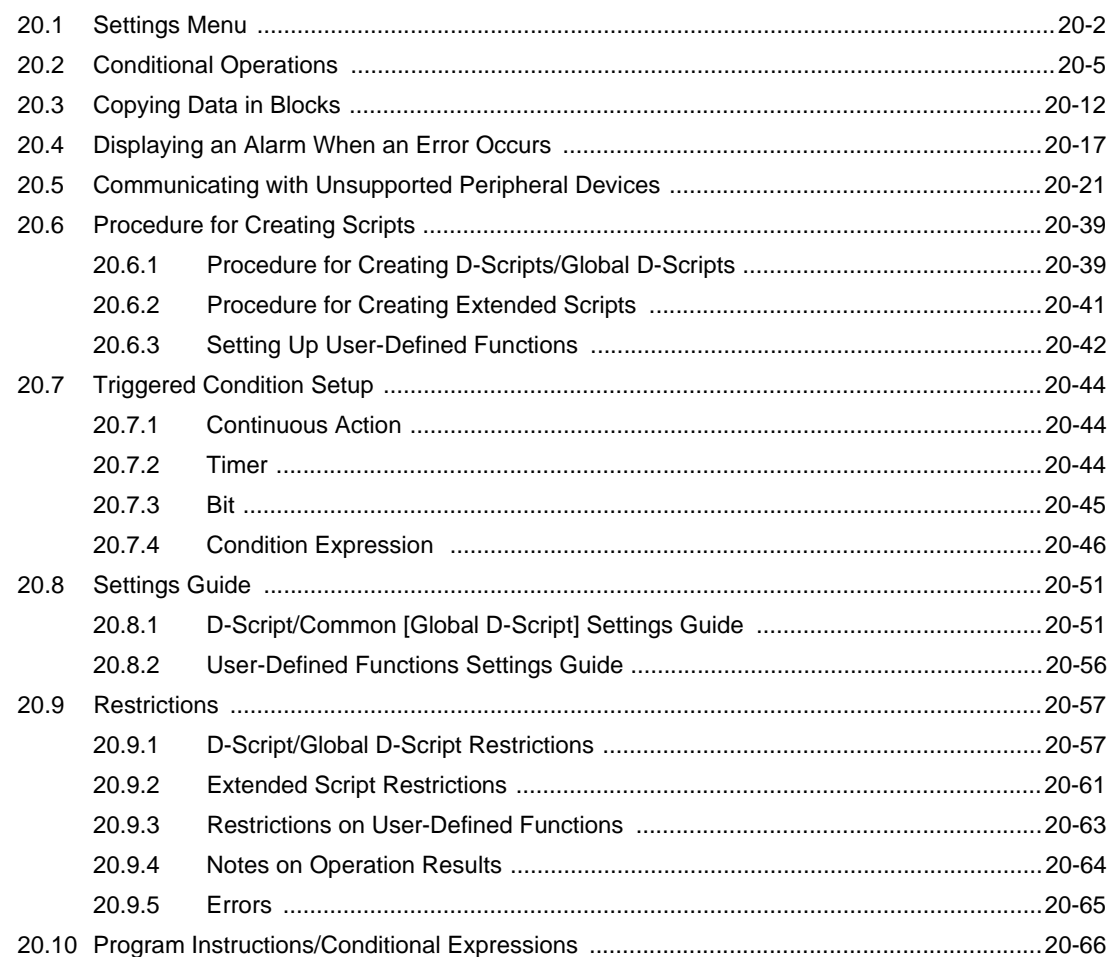

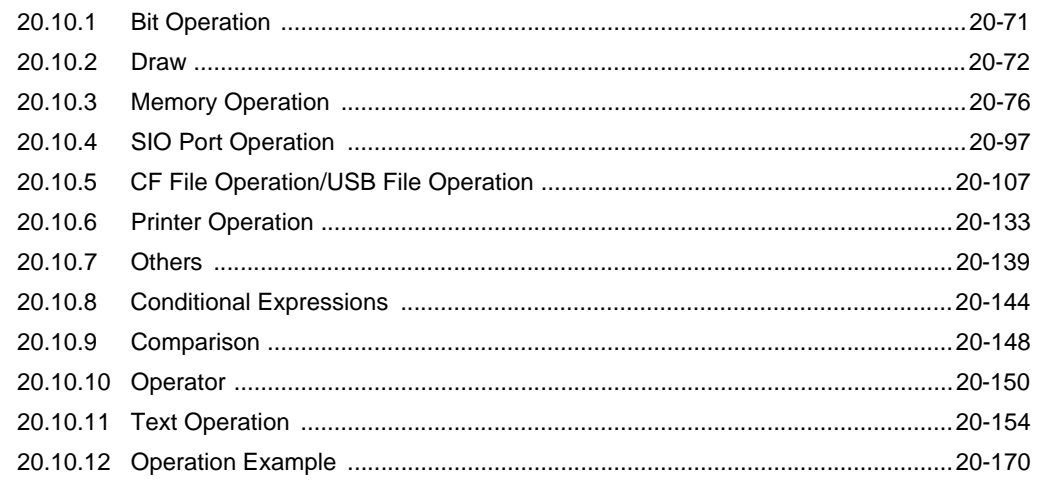

## **Chapter 21 Enhancing Security**

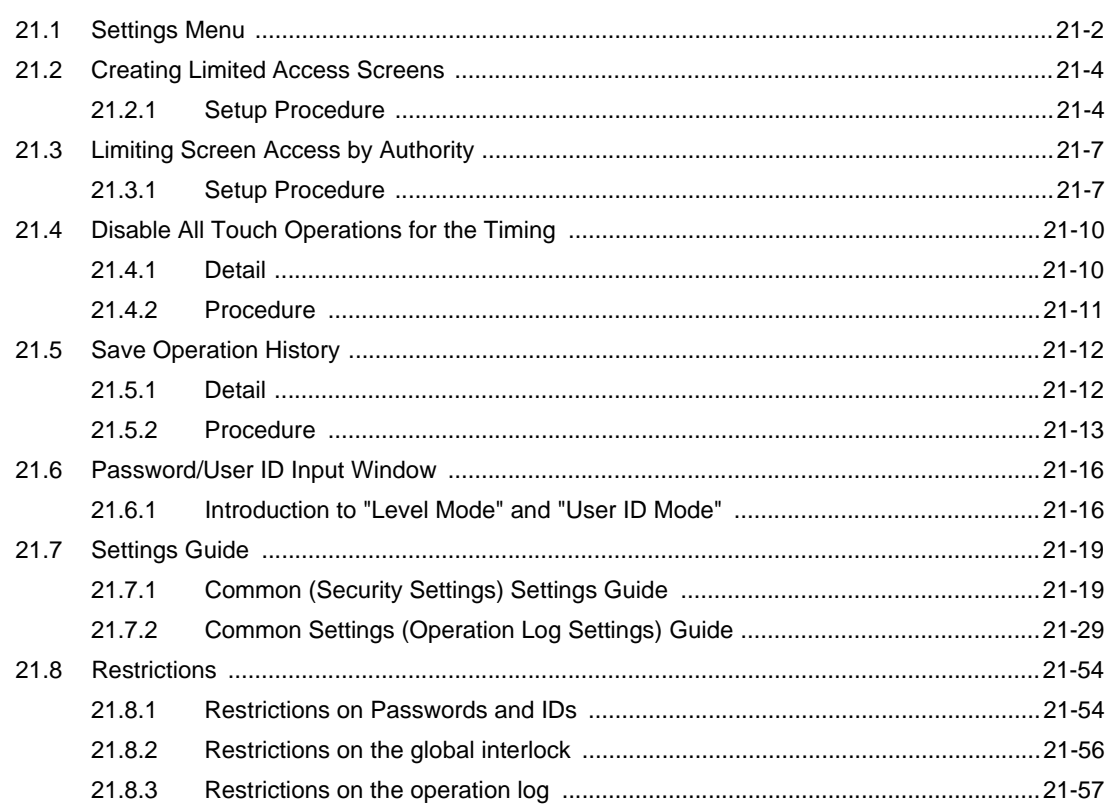

#### Chapter 22 Scheduling Operations

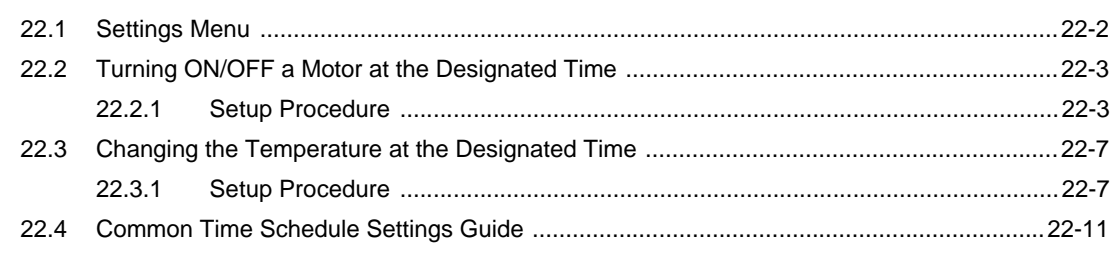

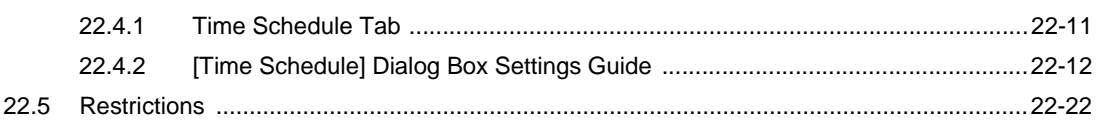

## Chapter 23 Data Sampling

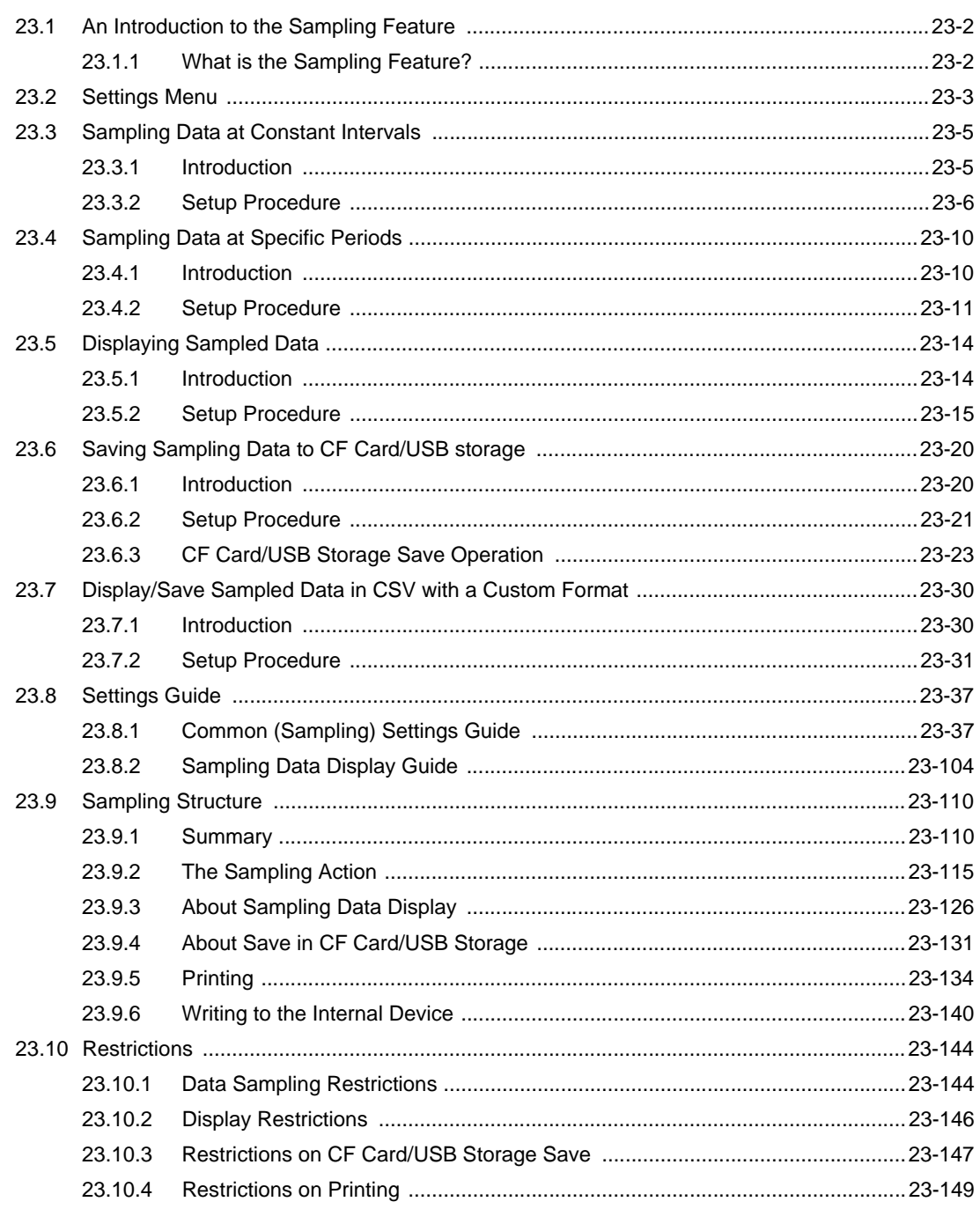

## Chapter 24 Setting Recipes

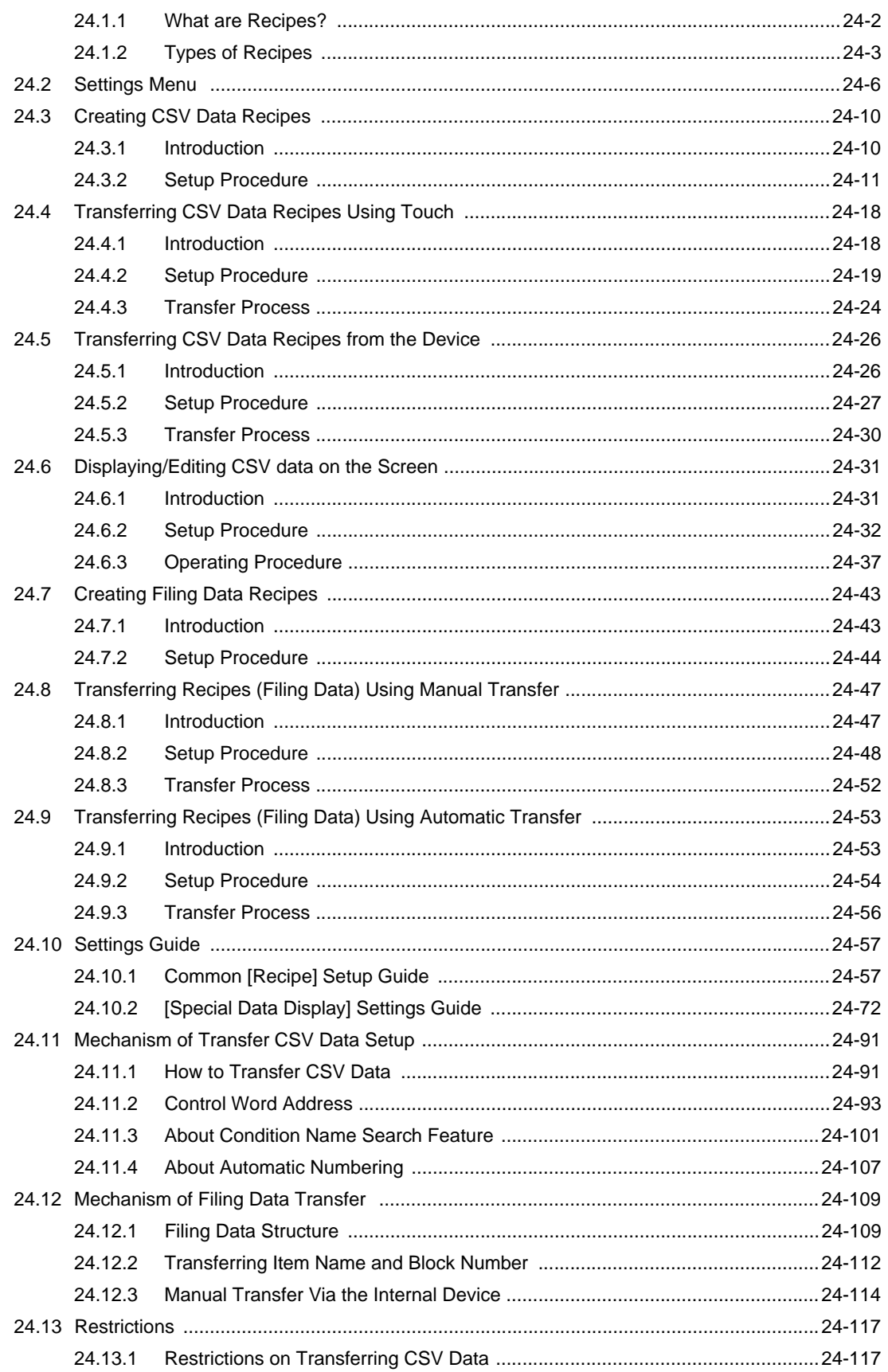

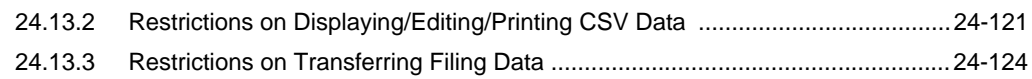

## Chapter 25 Using Audio Notifications

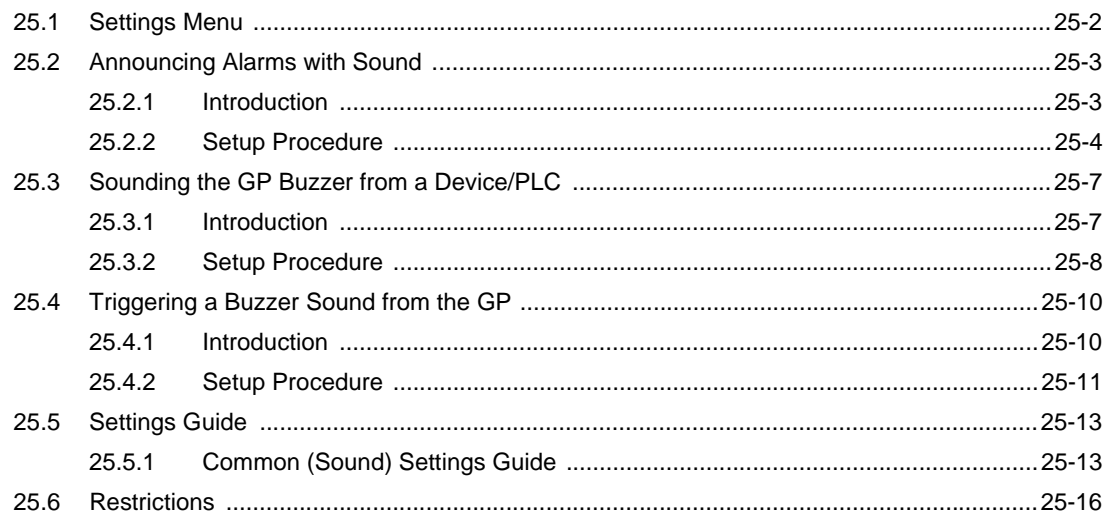

# Chapter 26 Recording and Playing Video

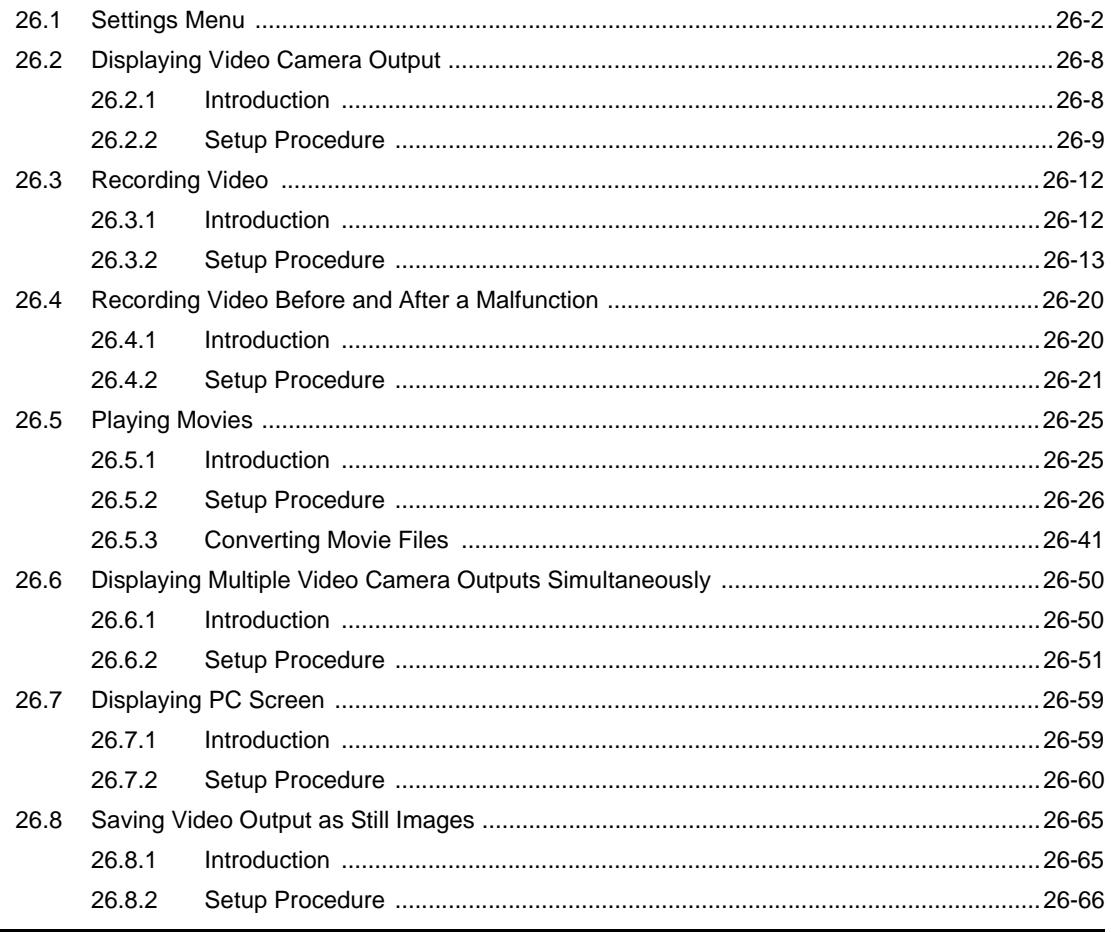

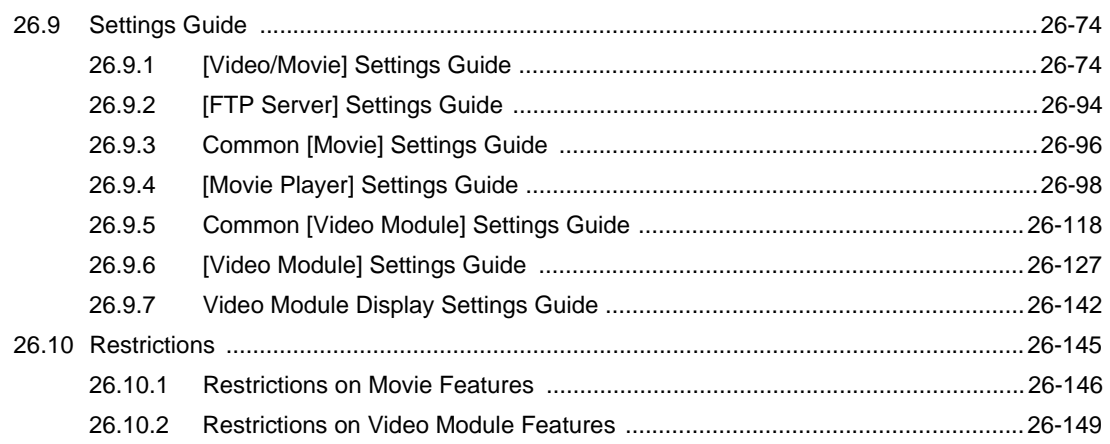

# Chapter 27 Using Logic Functions

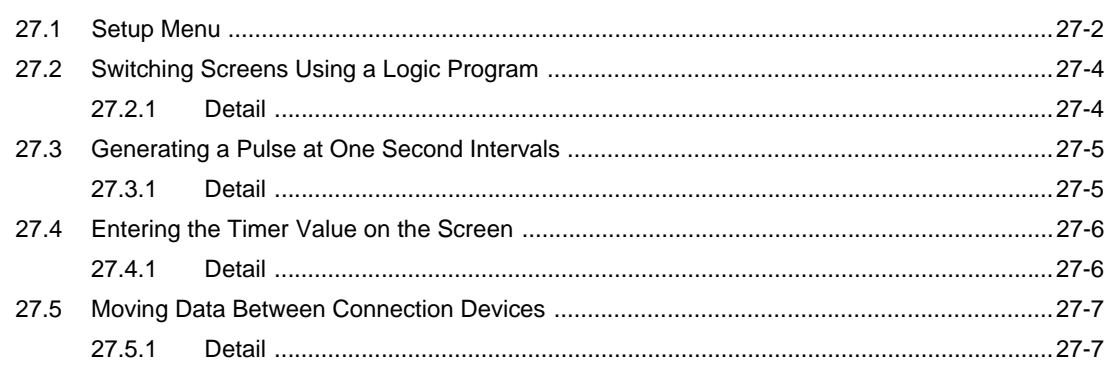

## Chapter 28 Logic Programming

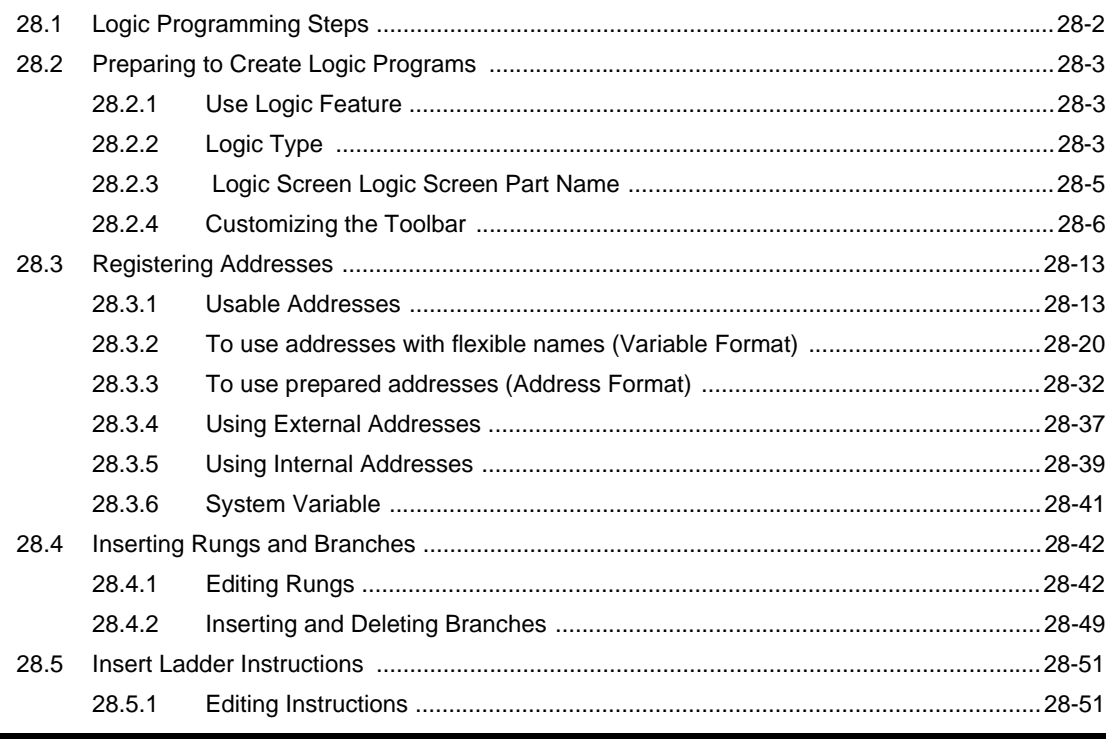

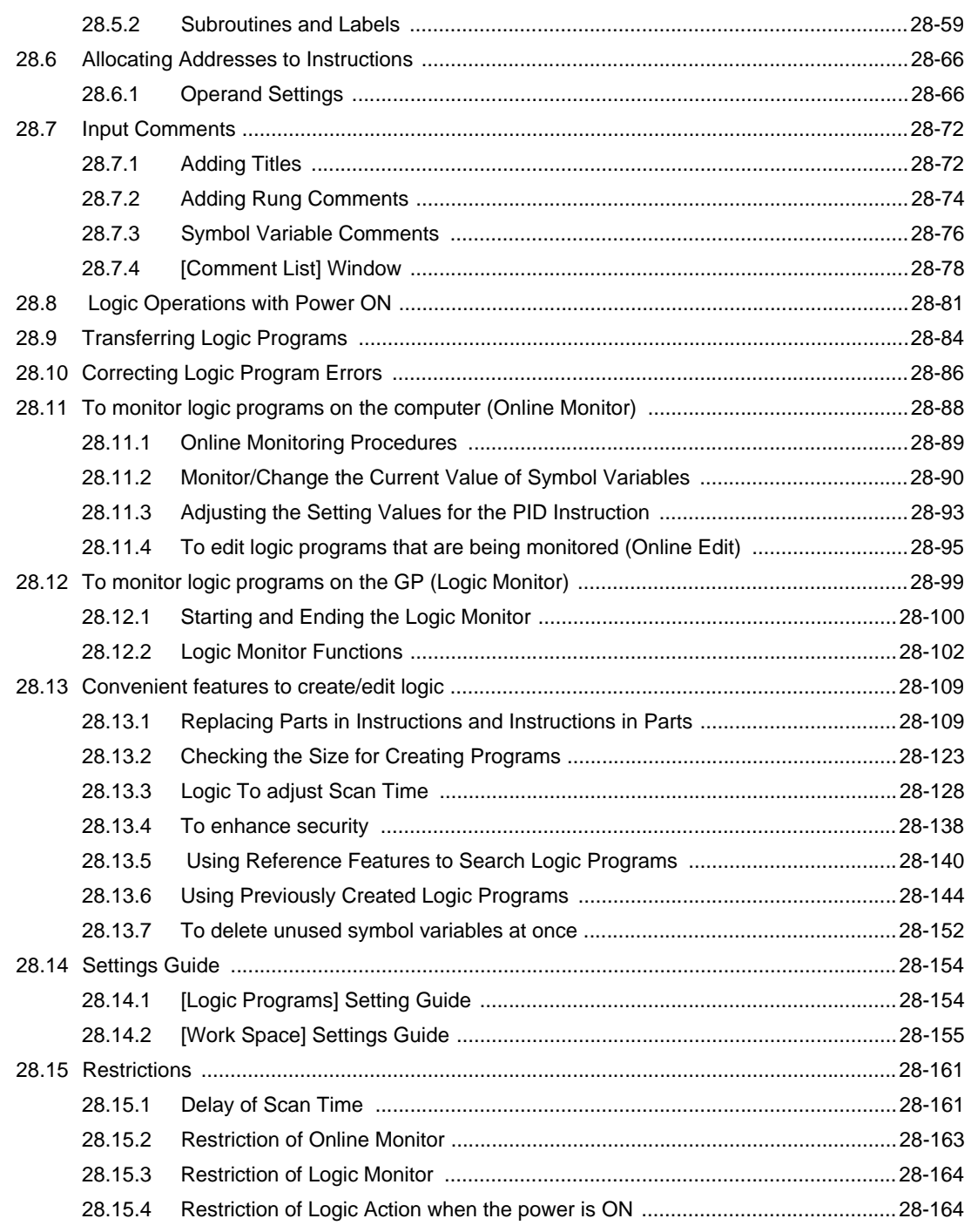

## Chapter 29 Ladder Instructions

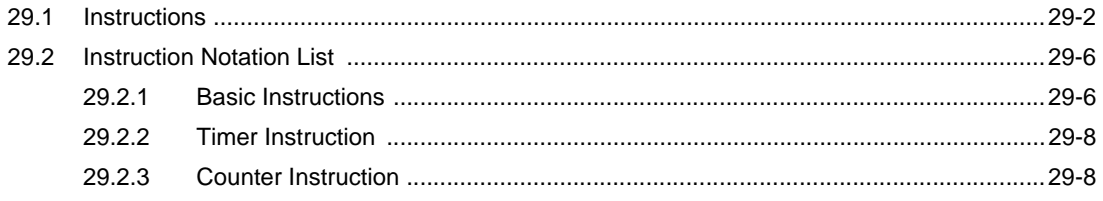

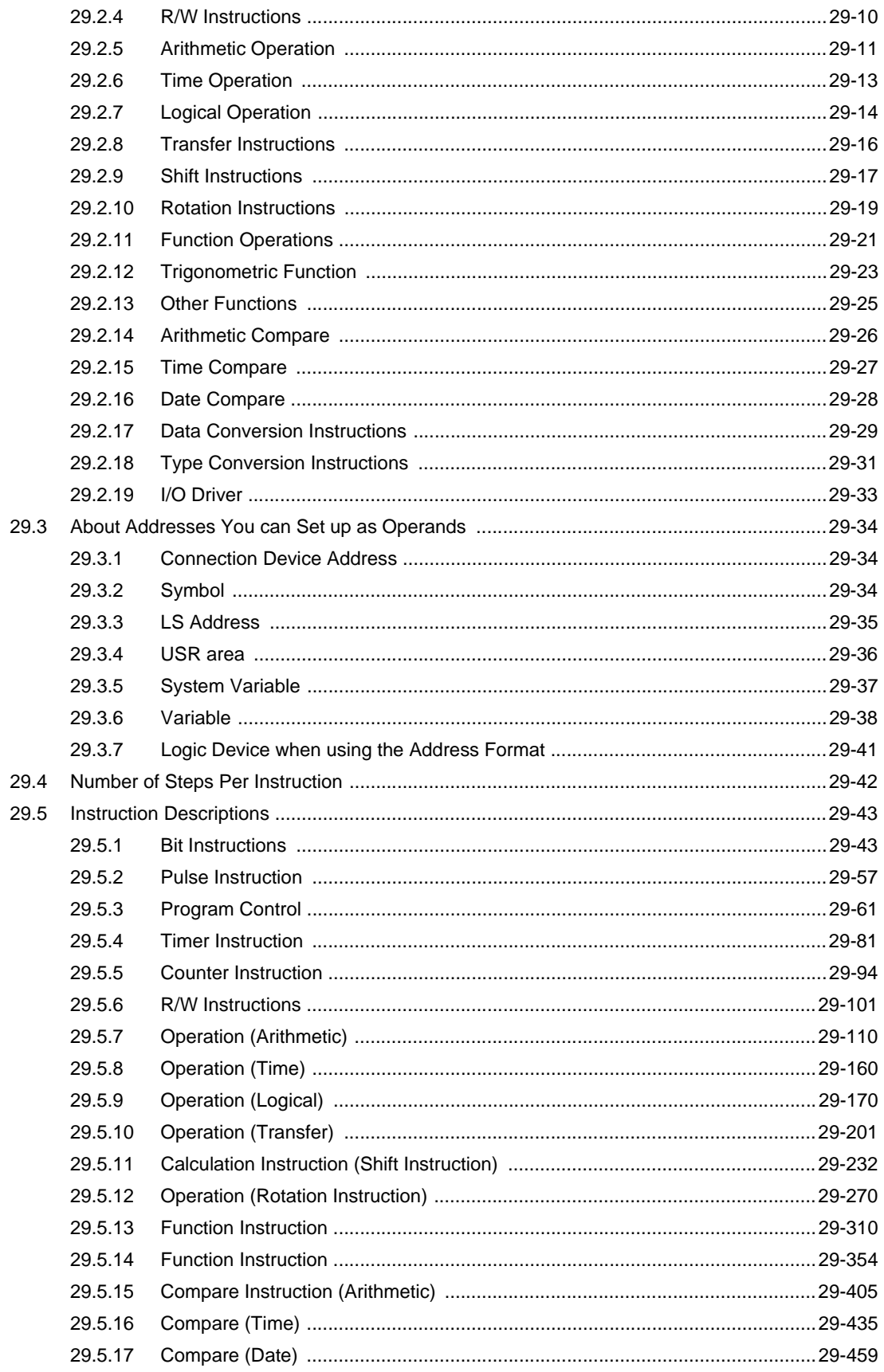

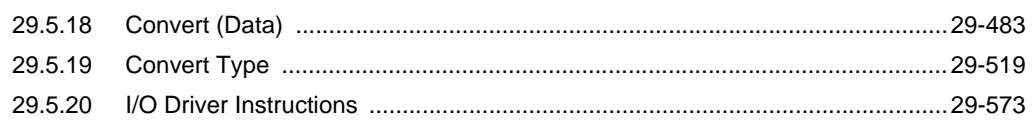

# Chapter 30 Controlling External I/O

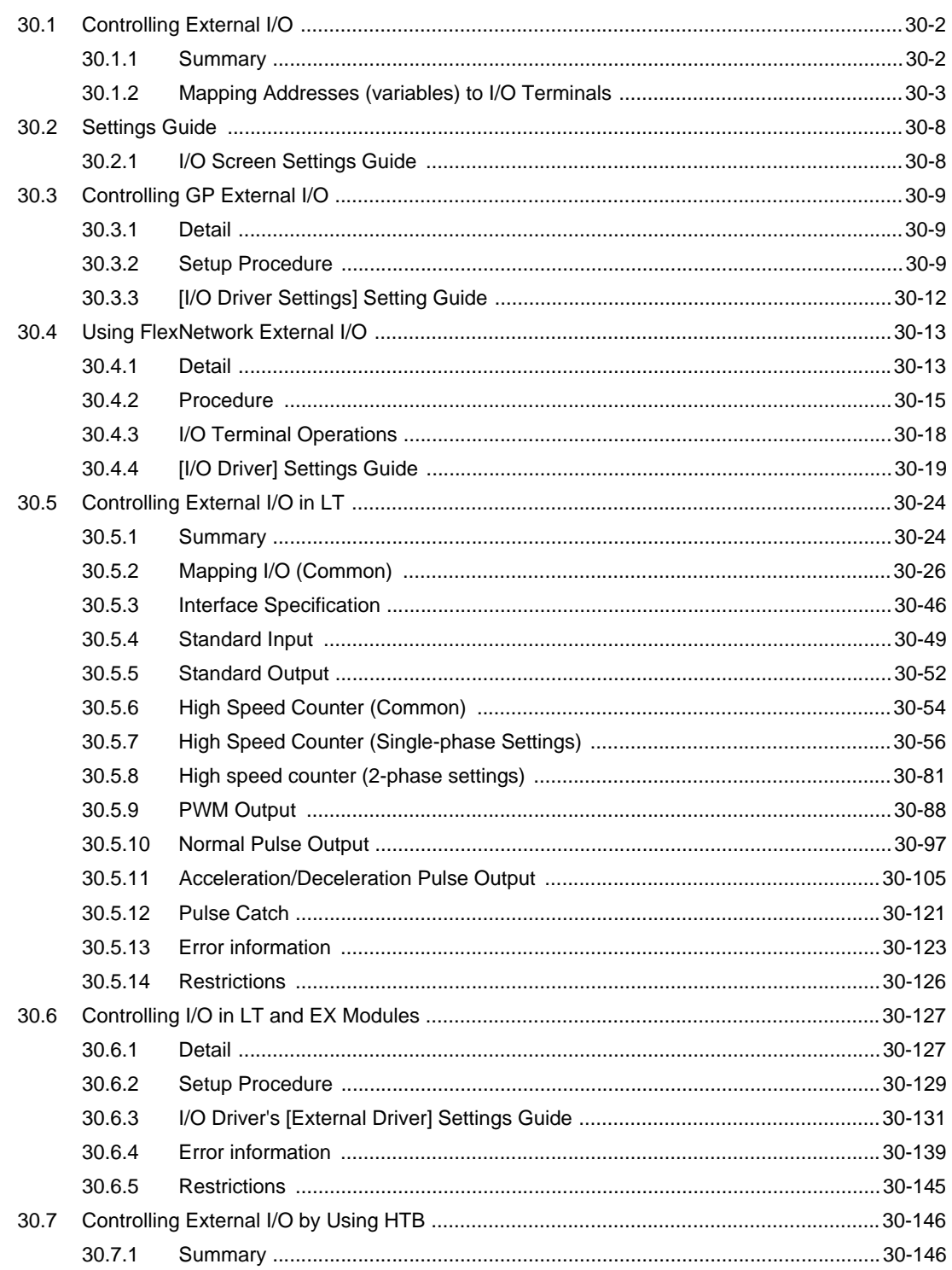

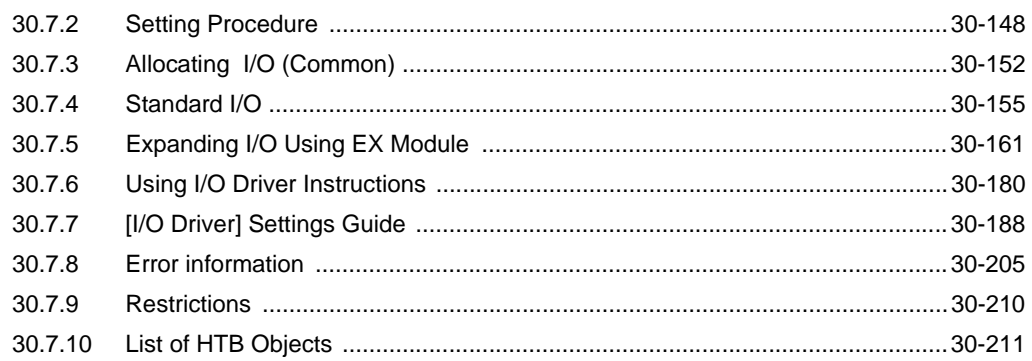

#### Chapter 31 Simulation

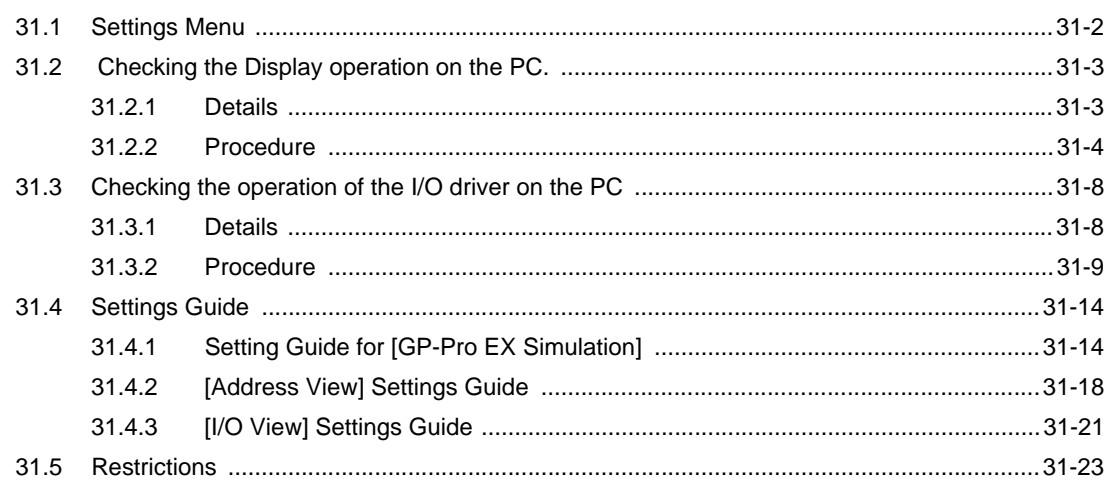

# Chapter 32 Transferring Projects and Data

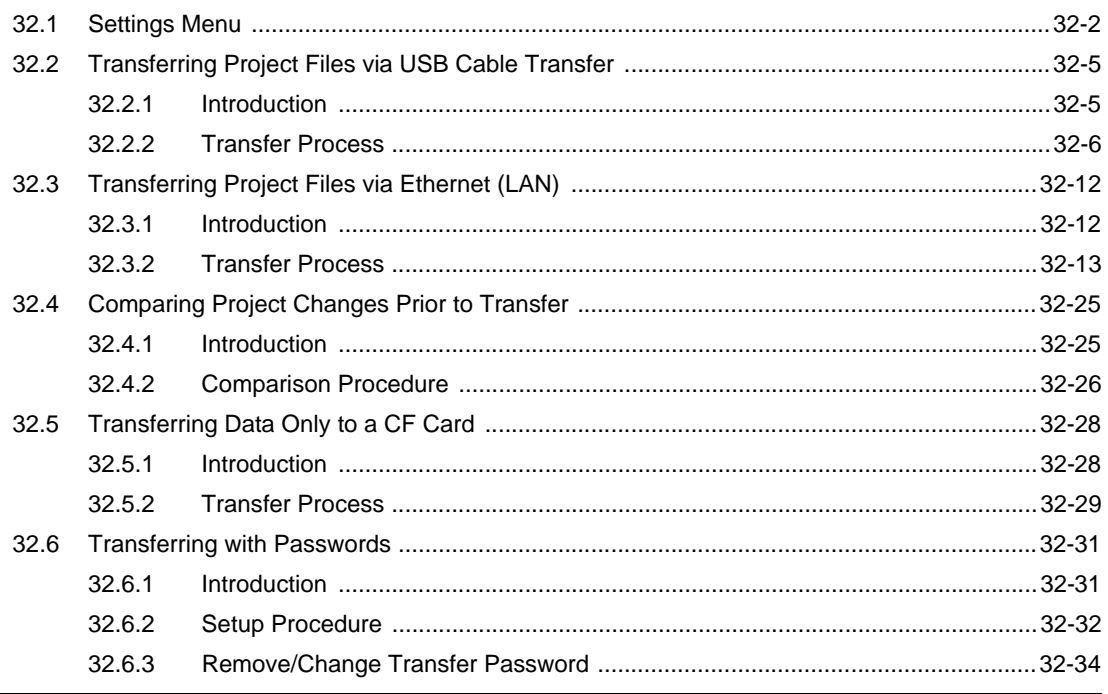

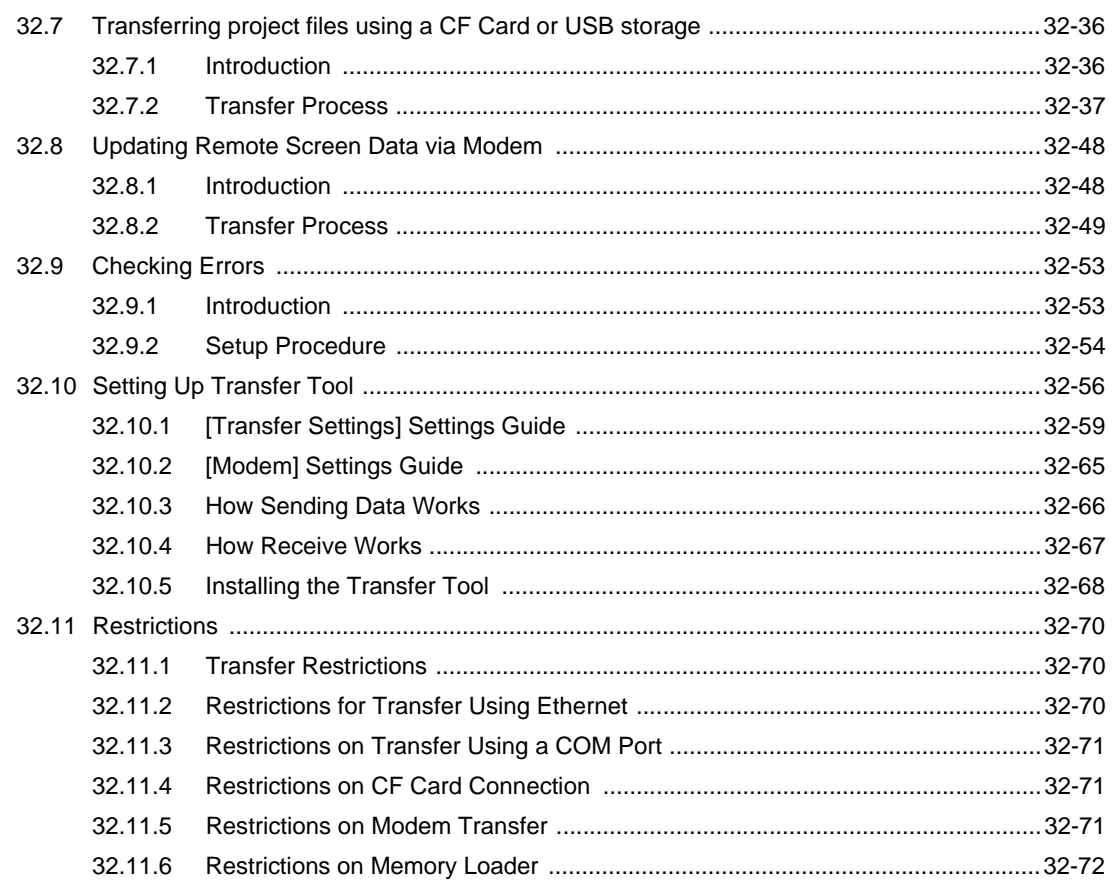

## Chapter 33 Print

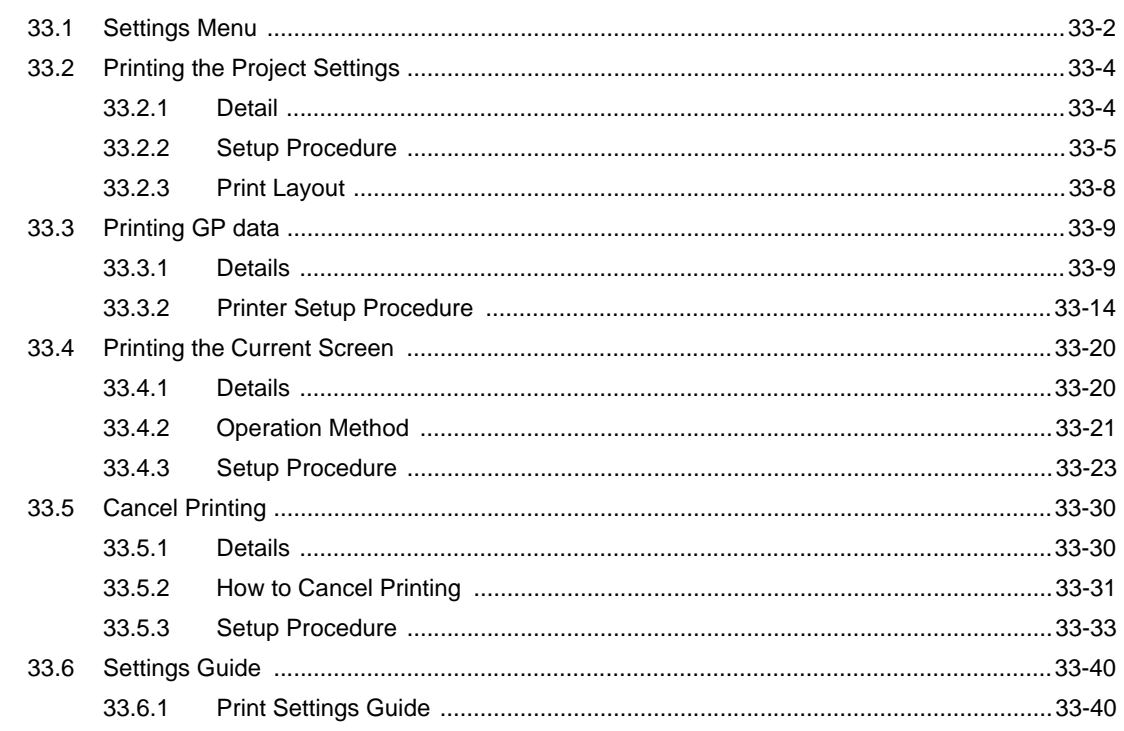

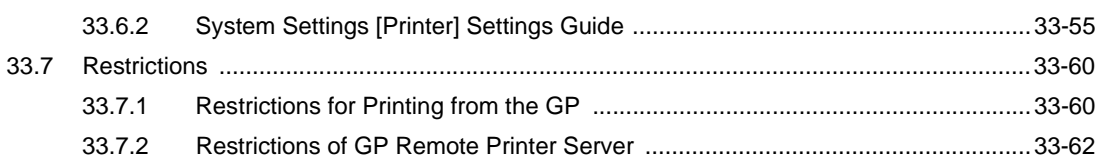

#### Chapter 34 Adjusting the Time and Screen Saver

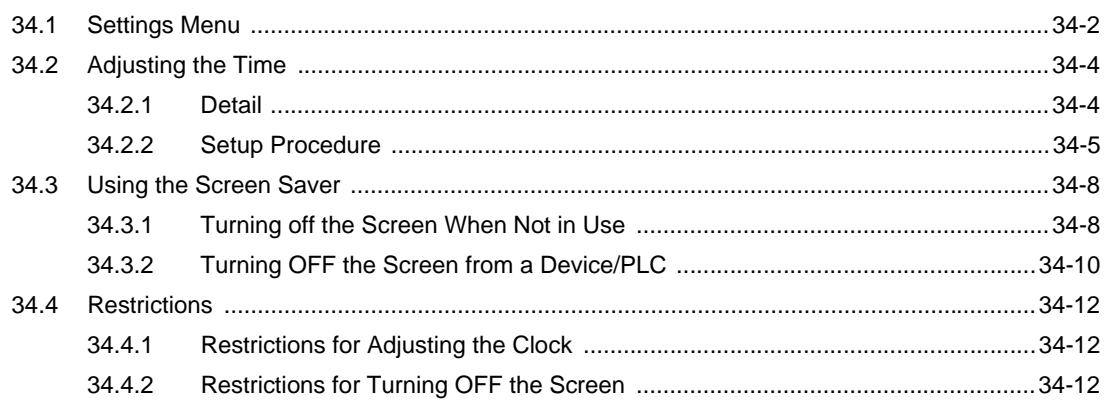

# Chapter 35 Display or Operate a Computer from the GP

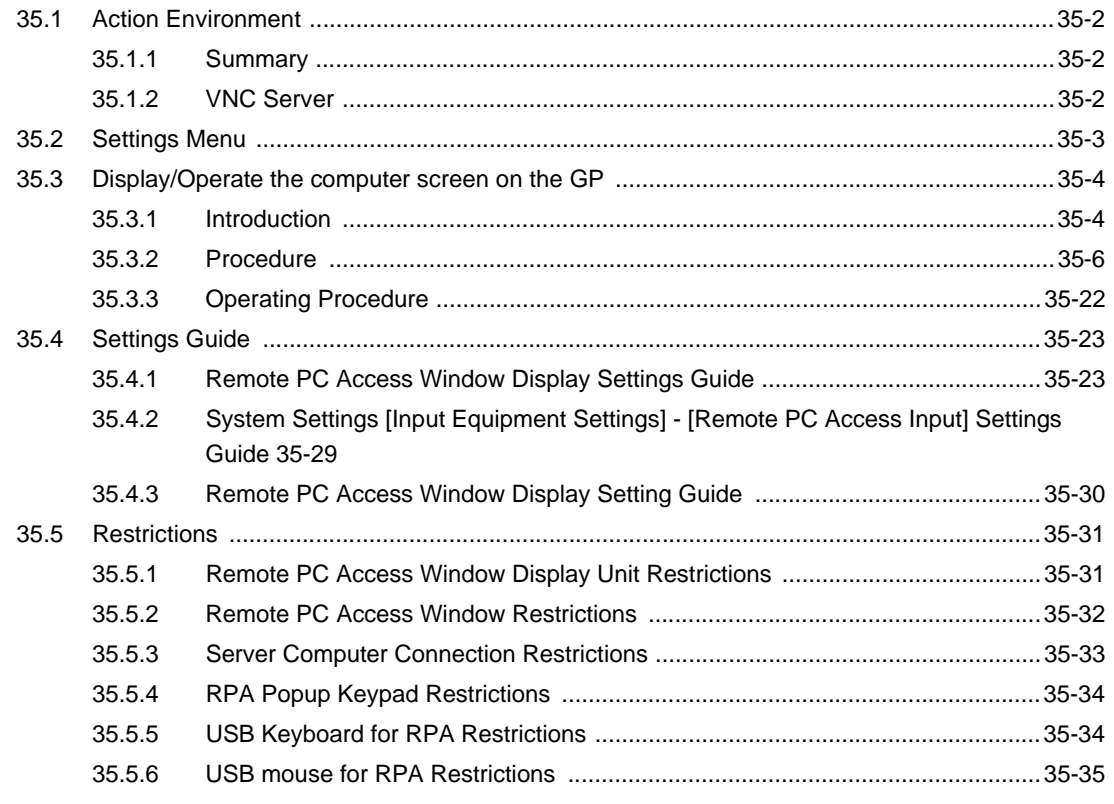

# Chapter 36 Use the Computer to Display and Operate GP Data

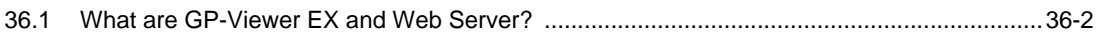

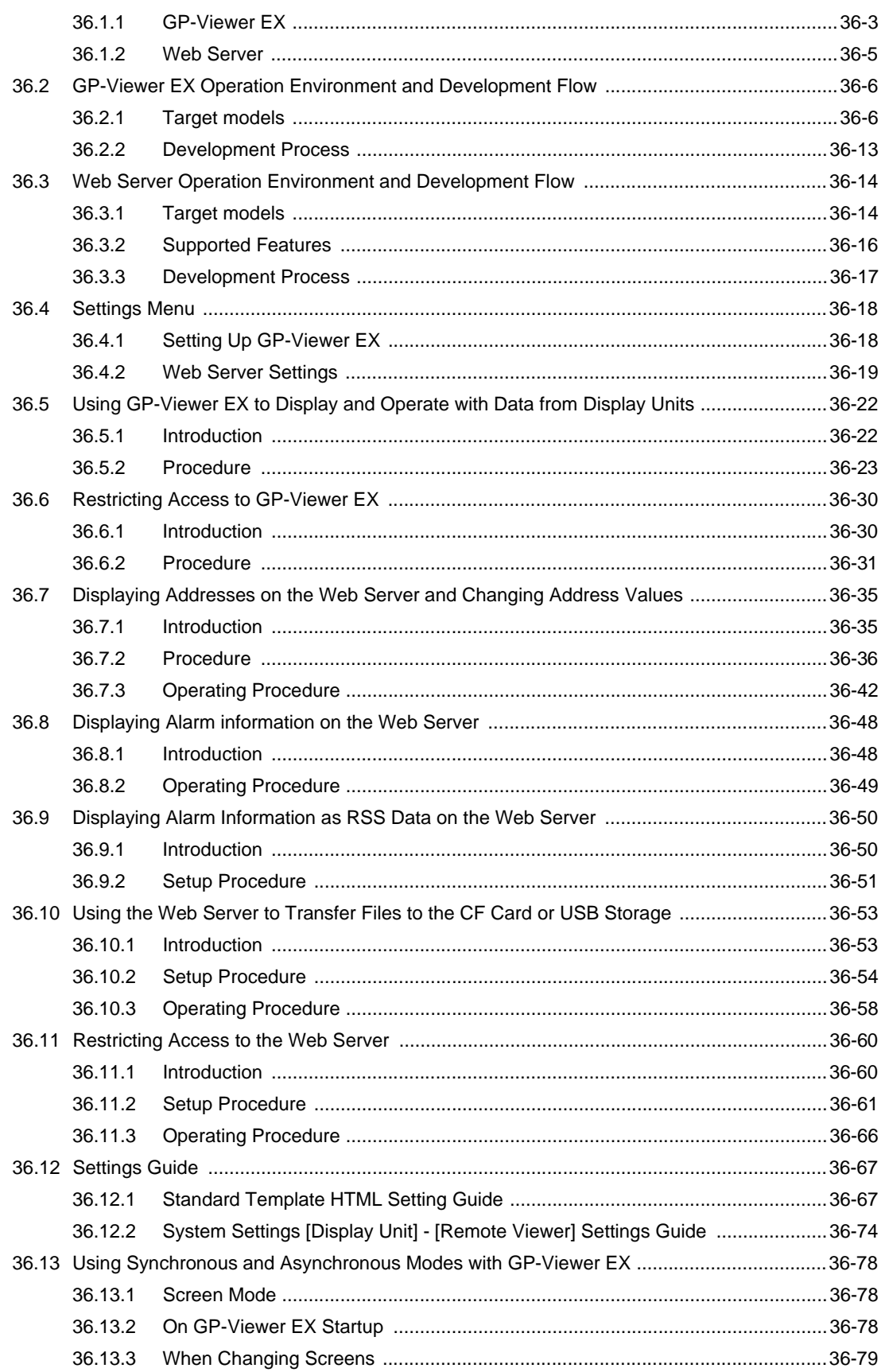

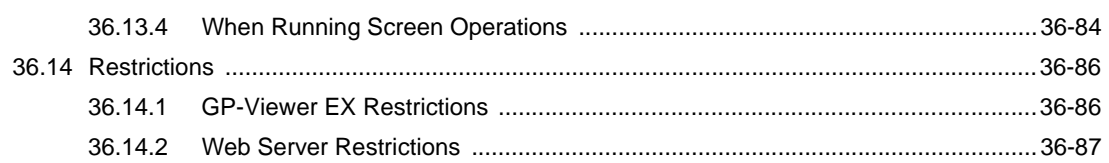

# Chapter 37 WinGP (GP Operations on IPC Series)

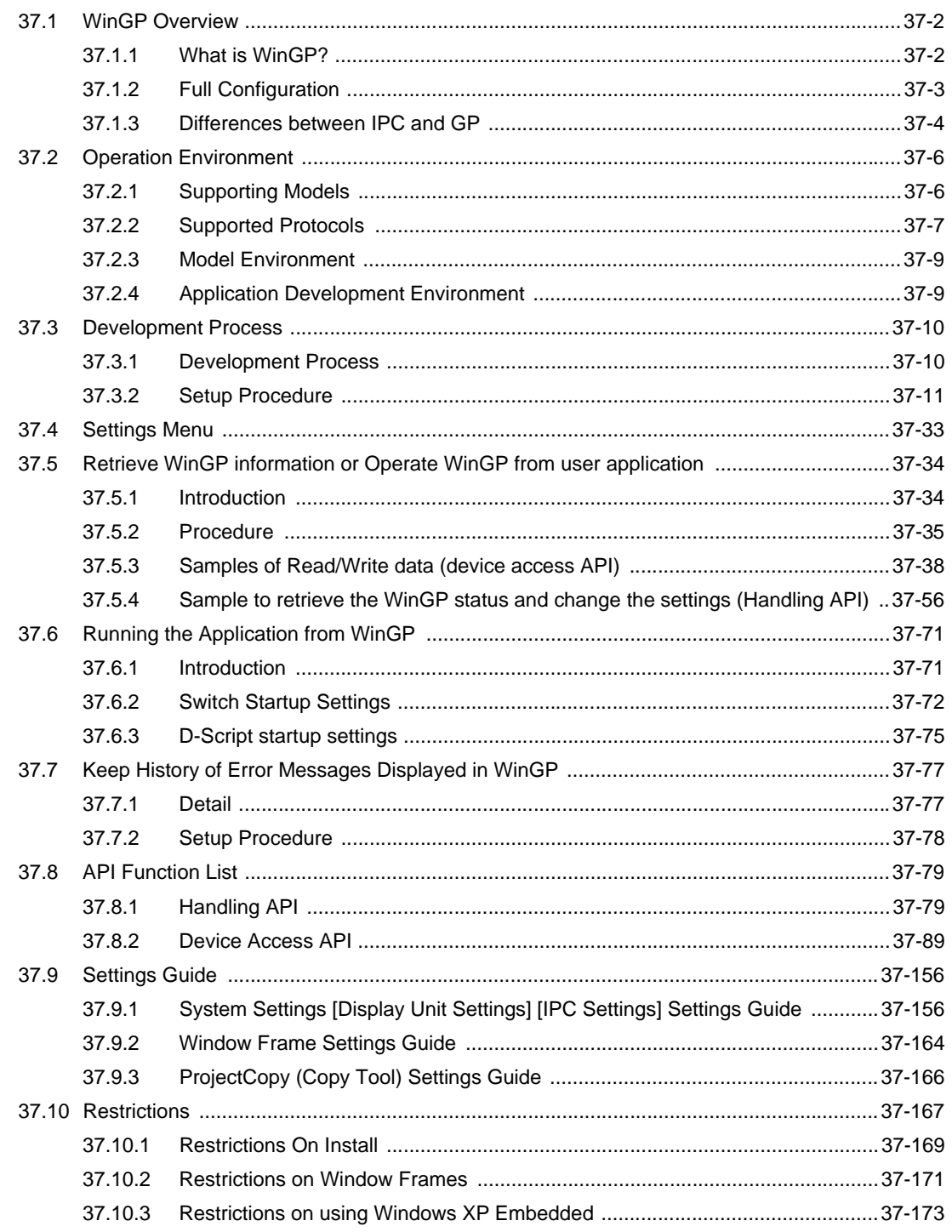

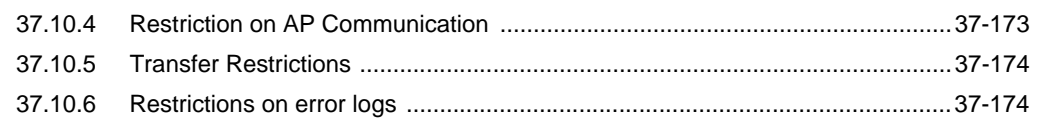

# Appendix

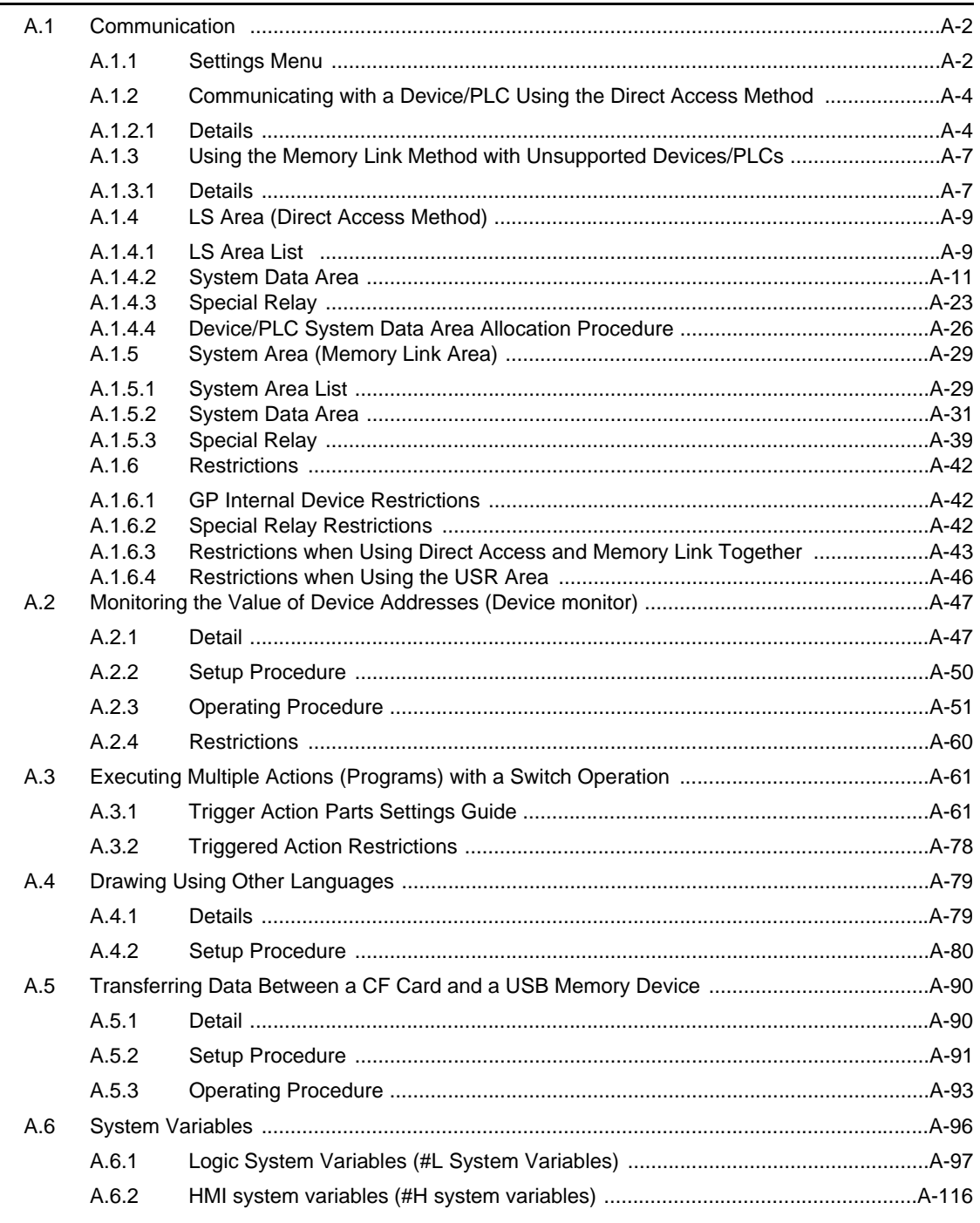

#### Chapter Using ST3000 Series

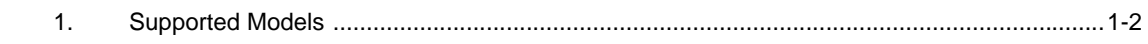

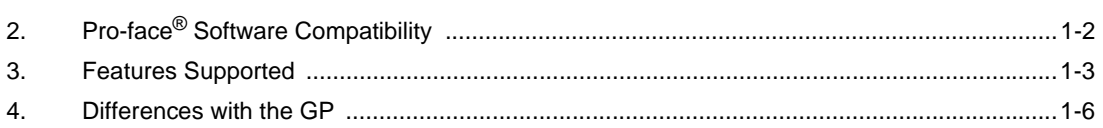